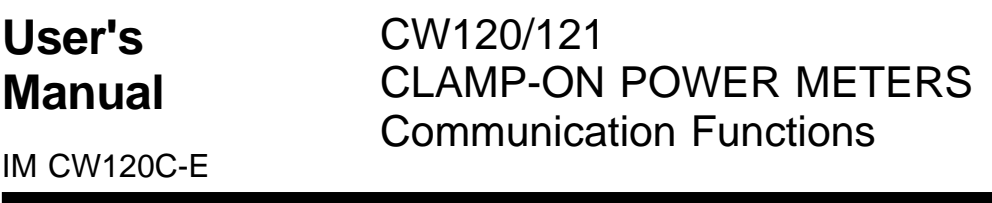

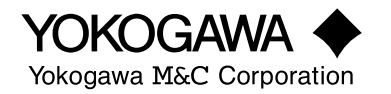

## <span id="page-1-0"></span>**Introduction**

This user's manual is applicable to the CW120 (three-phase three-wire model) and CW121 (three-phase four-wire model) clamp-on power meters (hereinafter referred to as CW120/121) whose firmware version is Ver. 1.02 or later, and provides information necessary for using communication functions and creating communication programs.

- The CW120/121 clamp-on power meters use the following communication protocols:
- 1) CW120/121-dedicated communication protocol
- 2) Power monitor (PR201) communication protocol
- 3) MODBUS communication protocol
- 4) PC link communication protocol

The CW120/121 cannot communicate with a higher-level device that does not use any of the communication protocols above.

You are required to have background knowledge on the higher-level devices to be connected to in order to understand the communication specifications, communication hardware, language used for creating communication programs of higher-level devices, and so on.

Note:

- \* PR201: Yokogawa M&C's panel-mounted power monitor
- \* Higher-level devices: PCs, PLCs (sequencers), graphic panels, and others.
- For details on the functions or how to operate the CW120/121, see the IMCW120-E user's manual, "CW120/121 Clamp-on Power Meters."

## <span id="page-2-0"></span>**Notices**

#### ■ **Regarding This User's Manual**

- (1) This manual should be passed on to the end user. Keep this manual in a safe place.
- (2) Read this manual carefully to gain a thorough understanding of how to operate this product before you start using it.
- (3) This manual is intended to describe the functions of this product. Yokogawa M&C Corporation (hereinafter simply referred to as Yokogawa M&C) does not guarantee that these functions are suited to the particular purpose of the user.
- (4) Under absolutely no circumstance may the contents of this manual, in part or in whole, be transcribed or copied without permission.
- (5) The contents of this manual are subject to change without prior notice.
- (6) Every effort has been made to ensure accuracy in the preparation of this manual. Should any errors or omissions come to your attention however, please contact your nearest Yokogawa M&C representative or our sales office.

#### ■ **Regarding Protection, Safety, and Prohibition Against Unauthorized Modification**

- (1) In order to protect the product and the system controlled by it against damage and ensure its safe use, make certain that all of the instructions and precautions relating to safety contained in this document are strictly adhered to. Yokogawa M&C does not guarantee safety if products are not handled according to these instructions.
- (2) The following safety symbols are used on the product and/or in this manual.

## **Danger! Handle with Care.**

This symbol indicates that the operator must refer to an explanation in the instruction manual in order to avoid risk of injury or death of personnel or damage to the instrument.

### $\frac{1}{2}$  **Functional Grounding Terminal**

This symbol indicates that the terminal must be connected to ground for good function prior to operating the equipment.

## **CAUTION**

**Indicates a hazard that may result in an injury to the user and/or physical damage to the product or other equipment unless the described instruction is abided by.**

## $\triangle$  NOTE

**Indicates information that is essential for handling the instrument or should be noted in order to familiarize yourself with the instrument's operating procedures and/or functions.**

#### **SEE ALSO**

Indicates the reference location(s) for further information on the present topic.

#### **Symbols used in figures: [NOTE]**

Draws attention to information that is essential for understanding the operation and/or features of the product.

#### ■ **Description of Displays**

- (1) Some of the representations of product displays shown in this manual may be exaggerated, simplified, or partially omitted for reasons of convenience when explaining them.
- (2) Figures and illustrations representing the controller's displays may differ from the real displays in regard to the position and/or indicated characters (upper-case or lower-case, for example), to the extent that they do not impair a correct understanding of the functions and the proper operation and monitoring of the system.

#### ■ **Force Majeure**

- (1) Yokogawa M&C does not make any warranties regarding the product except those mentioned in the WARRANTY that is provided separately.
- (2) Yokogawa M&C assumes no liability to any party for any loss or damage, direct or indirect, caused by the use or any unpredictable defect of the product.
- (3) Be sure to use the spare parts approved by Yokogawa M&C when replacing parts or consumables.
- (4) Modification of the product is strictly prohibited.
- (5) Reverse engineering such as the disassembly or decompilation of software is strictly prohibited.
- (6) No portion of the product supplied by Yokogawa M&C may be transferred, exchanged, leased or sublet for use by any third party without the prior permission of Yokogawa M&C.
- (6) Every effort has been made to ensure accuracy in the preparation of this manual. Should any errors or omissions come to your attention however, please contact your nearest Yokogawa M&C representative or our sales office.

# Contents

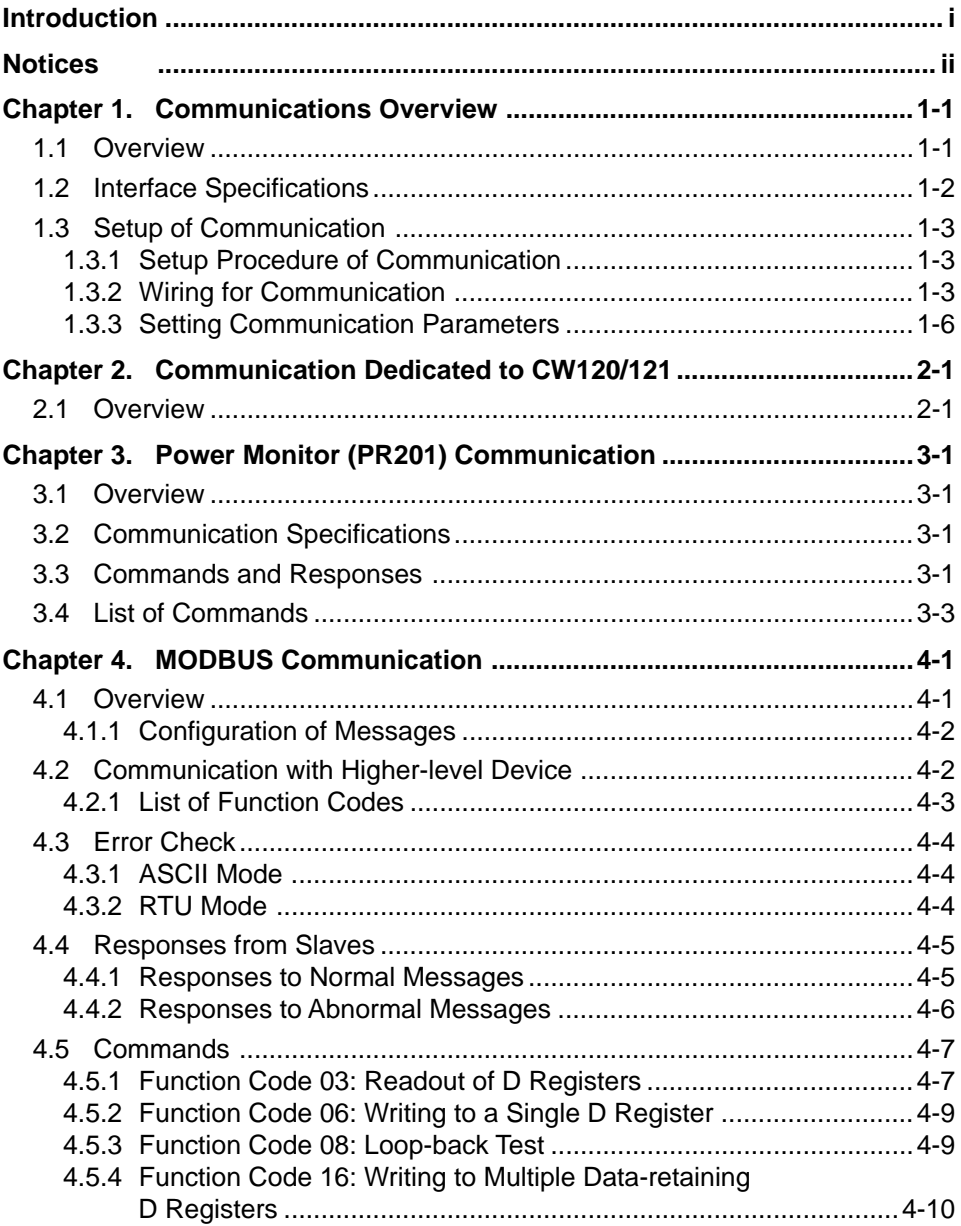

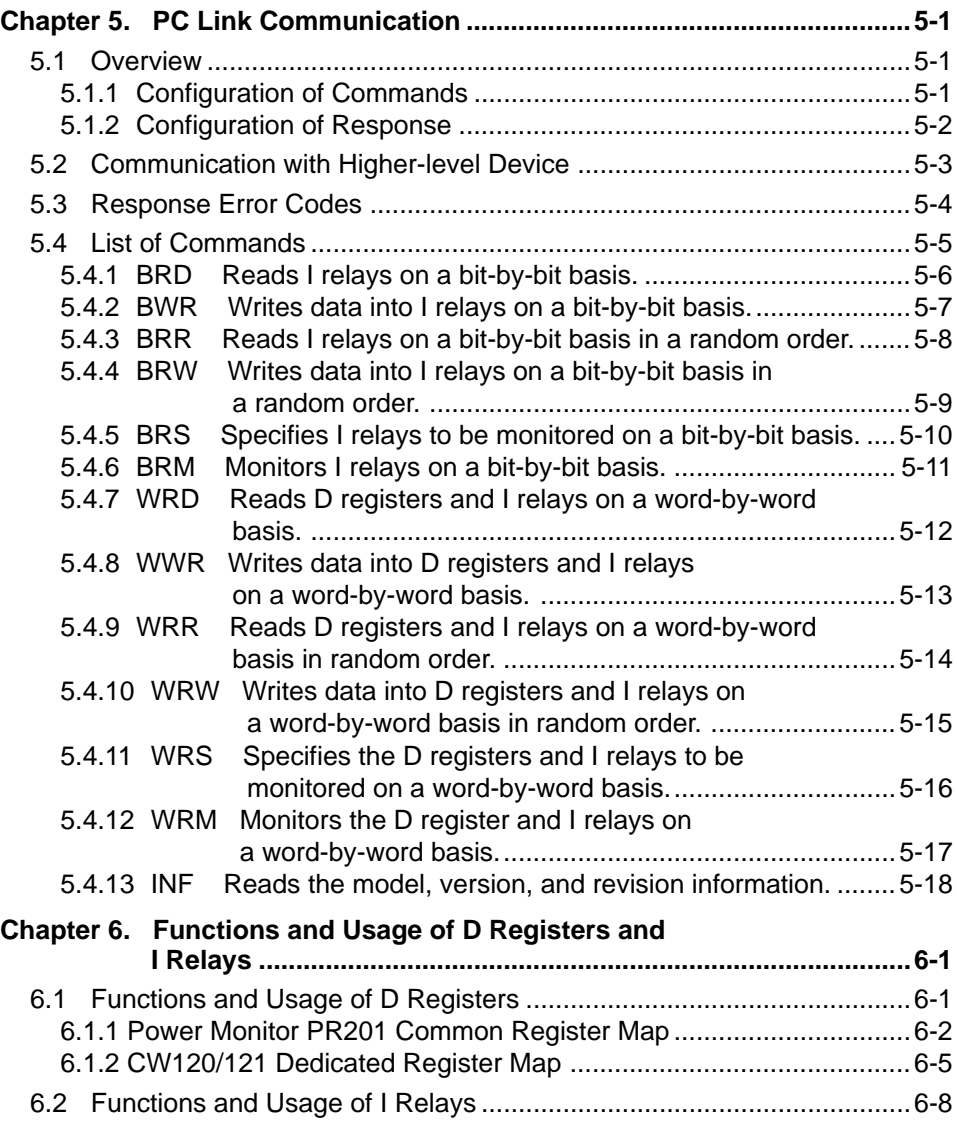

## <span id="page-7-0"></span>**1. Communications Overview**

### **1.1 Overview**

The CW120/121 has either an RS-232 serial communication interface or RS-485 serial communication interface, through which data exchange can be performed with a device such as a personal computer, PLC (sequencer), or graphic panel.

Hereafter, PCs, PLCs (sequencers), and graphic panels are referred to as "higher-level devices."

At the time of purchase, specify the suffix code for either RS-232 communication or RS-485 communication.

| Model | Suffix Code      |  | Description                    |  |
|-------|------------------|--|--------------------------------|--|
| CW120 |                  |  | (Three-phase three-wire)       |  |
| CW121 |                  |  | (Three-phase four-wire)        |  |
|       | $-D, F, R, or S$ |  | AC power cord                  |  |
|       |                  |  | RS-232 communication interface |  |
| -2    |                  |  | RS-485 communication interface |  |

**Table 1.1 Communication Protocols**

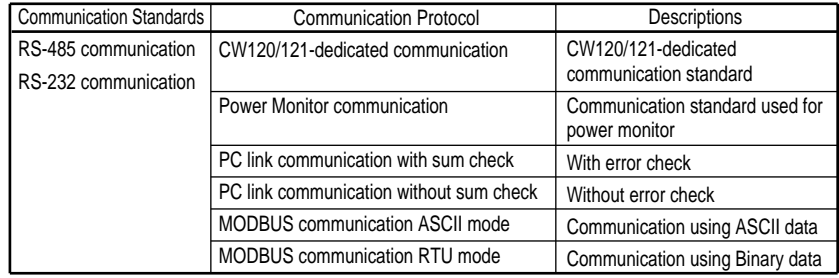

## $\triangle$  NOTE

**· Confirm the Model and Specifications.**

**· Attempting to save data to a PC card while performing heavy-load communication may result in some data being lost. In such a case, decrease the baud rate. If such a loss of data still persists, disable (off) the function for saving data to a PC card. Then, save data, which you acquired through communication, on the upper-level device side instead.**

## <span id="page-8-0"></span>**1.2 Interface Specifications**

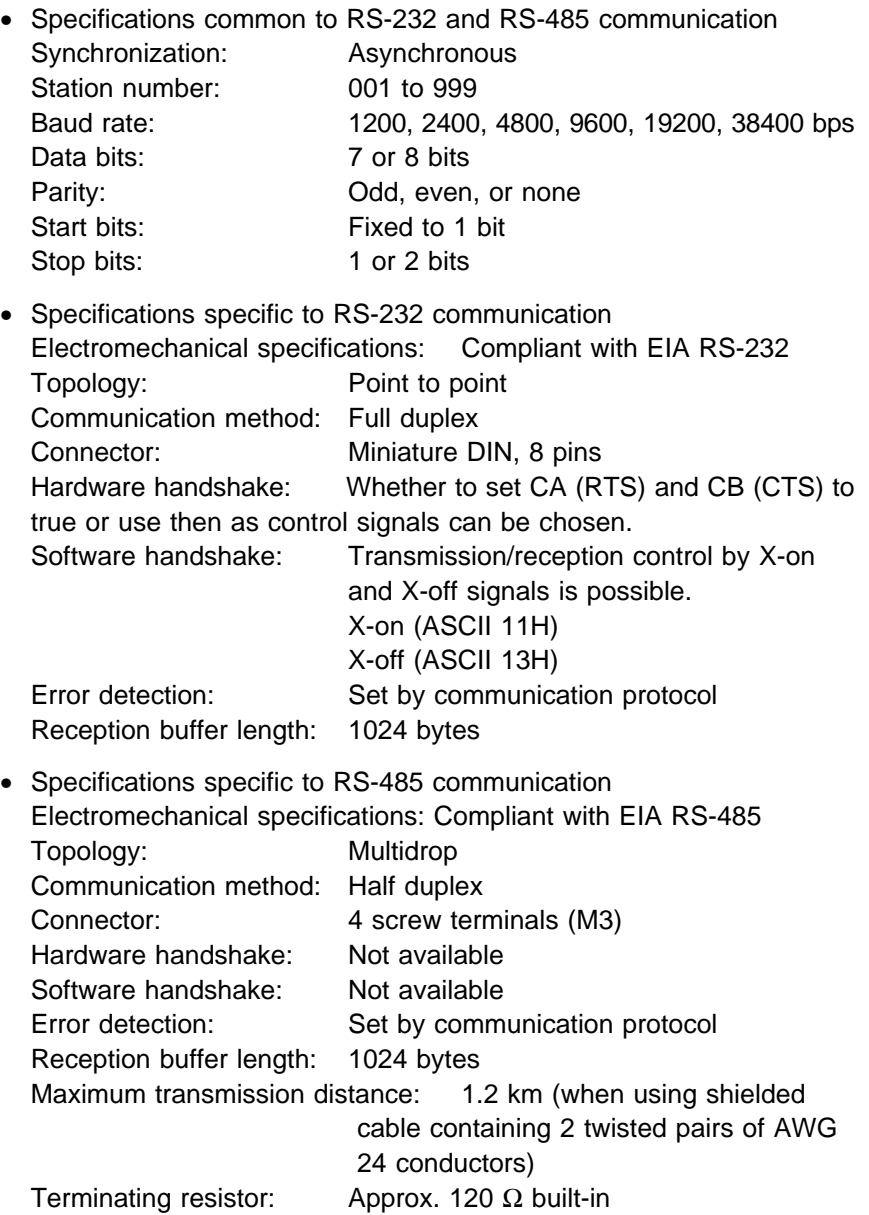

#### <span id="page-9-0"></span>**1.3 Setup of Communication**

This chapter describes the procedure to set up the communication functions and also refers to some notes on wiring and communication parameters.

#### **1.3.1 Setup Procedure of Communication**

Set up the communication functions of the CW120/121 as follows:

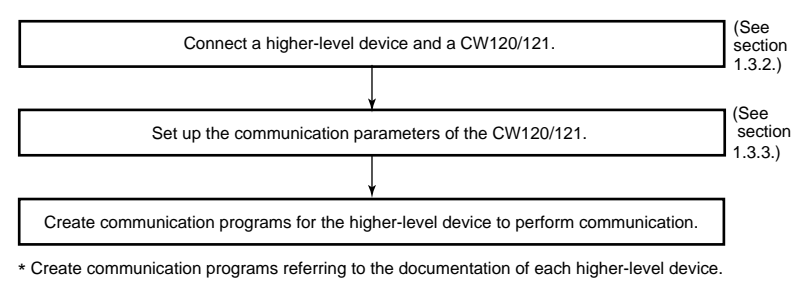

\* In this manual, higher-level devices generically denotes PCs, PLCs (sequencers), and graphic panels.

#### **1.3.2 Wiring for Communication**

Connect the CW120/121 controller and the higher-level device for communication. The wiring procedures and precautionary notes are as follows.

## $\hat{I}$  CAUTION

**To avoid an electrical shock, be sure to turn off the power supply source to the equipment involved before you start wiring.**

**Before you start wiring, read the user's manual of each device.**

#### ● **Wiring for RS-485 Communication**

#### **(1) Wiring to a Personal Computer**

Since general personal computers cannot directly be connected to the RS-485 interface, wiring must be provided via an RS-232/RS-485 converter. The following figures show the wiring for 2-wire connection.

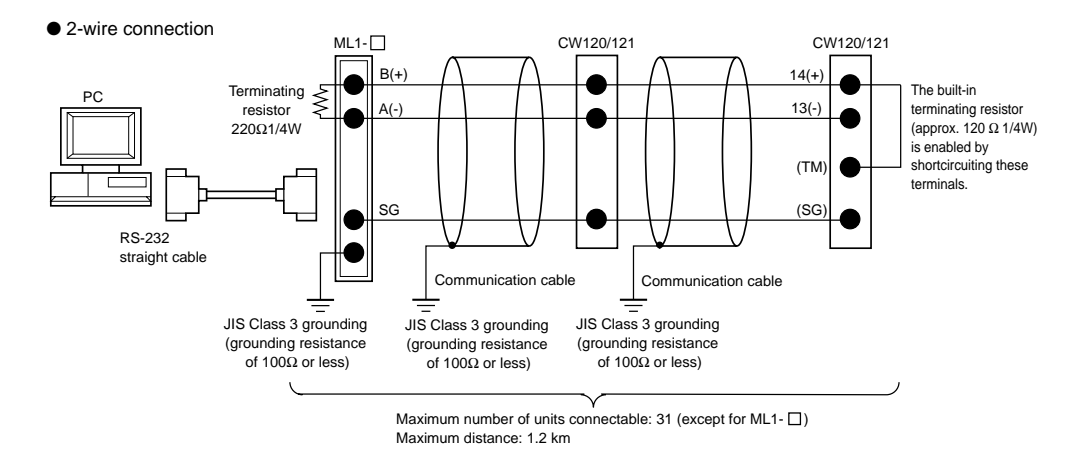

**[NOTE]** ML1-□ is the converter of Yokogawa M&C Corporation. You can also use other RS-232/RS-485 converters. Before you use another converter, check its electrical specifications.

## $\triangle$  CAUTION

**Do not share the grounding wire with another controller. Doing so may result in a failure of the controller.**

**Use crimp terminals at the cable ends.**

#### **(2) Wiring to a PLC (Sequencer) or Graphic Panel**

Since general PLCs (sequencers) and graphic panels have an RS-485 interface, they can be directly connected to a CW120/121. If your PLC (sequencer) or graphic panel has an RS-232 interface, see subsection  $(1)$ .

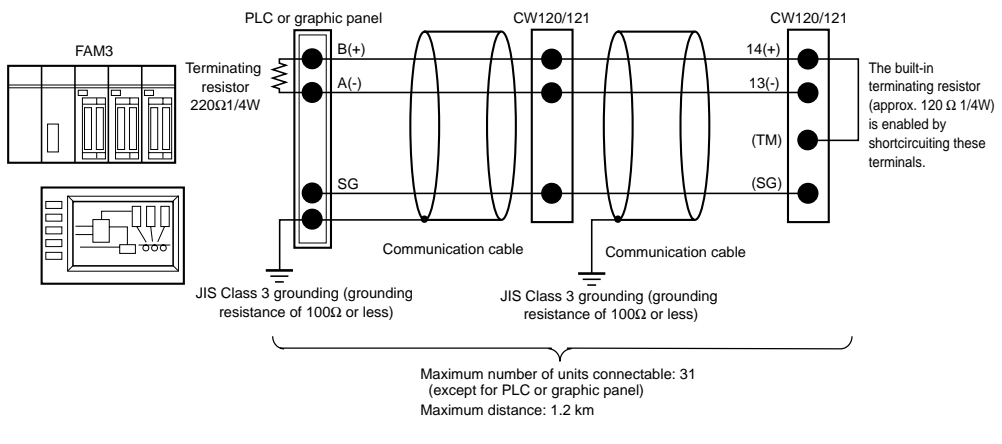

**[NOTE]** In the case of MELSEC (Mitsubishi Electric Corporation´s sequencer), "B" is for  $(-)$ , and "A" is for  $(+)$ . In the case of Graphic panel (Digital Corporation´s), RS232/RS485 converter is needed.

## **CAUTION**

**Do not share the grounding wire with another controller. Doing so may result in a failure of the controller.**

**Use crimp terminals at the cable ends.**

#### ● **Wiring for RS-232 Communication**

Wire the CW120/121 to a general personal computer as shown below.

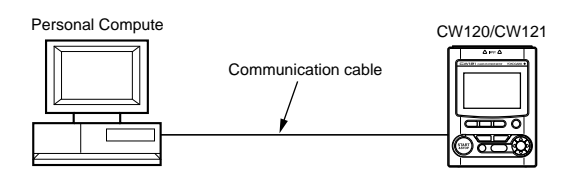

Note: Use the following communication cable.

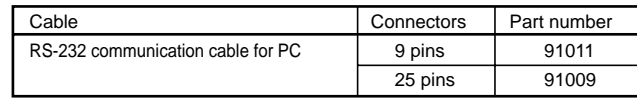

#### <span id="page-12-0"></span>**1.3.3 Setting Communication Parameters**

This section describes the communication parameters and setting ranges necessary to use the communication functions.

#### **(1) Setting Communication Protocols**

Follow the procedure below to set the communication protocol supported by the higher-level device.

#### <Procedure>

- 1) When the measurement screen of the CW120/121 is displayed, press the **MEAS/SET** key to call the setting item selection screen.
- 2) Press either the  $\triangle$  key or  $\nabla$  key until " $\mathcal{P}_{\mathbf{r}\mathbf{ o}\mathbf{ t}\mathbf{ o}}$ " is displayed in the upper part of the LCD.
- 3) Press the **ENTER** key and verify that the lower row on the LCD flashes.
- 4) Press either the  $\triangle$  key or  $\nabla$  key to select the appropriate communication protocol as shown in the figure below.
- 5) Press the **ENTER** key to confirm the selection and return to the setting item selection screen. Press the **ESC** key to cancel a selection and return to the setting item selection screen.
- 6) Press the **MEAS/SET** key to return to the measurement screen.

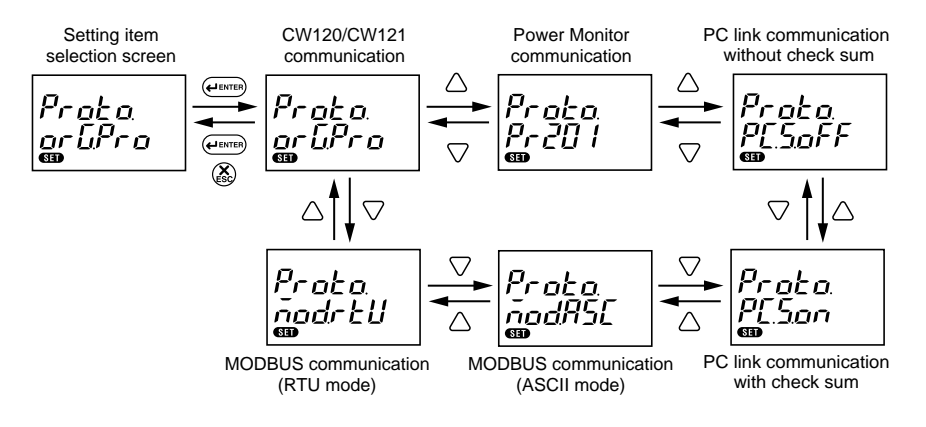

#### **(2) Setting Station Number**

Follow the procedure below to set the device number (station number) of the CW120/121 within the device number limits (Table 1.2) specific to each communication protocol.

| Communication protocol                 | Device number limits |
|----------------------------------------|----------------------|
| CW120/121                              | 1 to 999             |
| Power monitor (PR201) communication    | 1 to 31              |
| PC link communication without checksum | 1 to 99              |
| PC link communication with checksum    | 1 to 99              |
| MODBUS communication (ASCII mode)      | 1 to 247             |
| MODBUS communication (RTU mode)        | 1 to 247             |

**Table 1.2 Communication protocols and device number limits**

<Procedure>

- 1) When the measurement screen of the CW120/121 is displayed, press the **MEAS/SET** key to call the setting item selection screen.
- 2) Press either the  $\triangle$  key or  $\nabla$  key until the "**NO.**" mark is displayed in the lower part of the LCD and the current setting for the device number is displayed in the upper row.
- 3) Press the **ENTER** key and verify that the least significant digit in the upper row on the LCD flashes.
- 4) Press either the  $\triangleleft$  key or  $\triangleright$  key to select a digit and change its value by pressing either the  $\triangle$  key or  $\nabla$  key.
- 5) When you have finished setting the number, press the **ENTER** key to confirm the setting and return to the setting item selection screen. Press the **ESC** key to cancel a setting and return to the setting item selection screen.
- 6) Press the **MEAS/SET** key to return to the measurement screen.

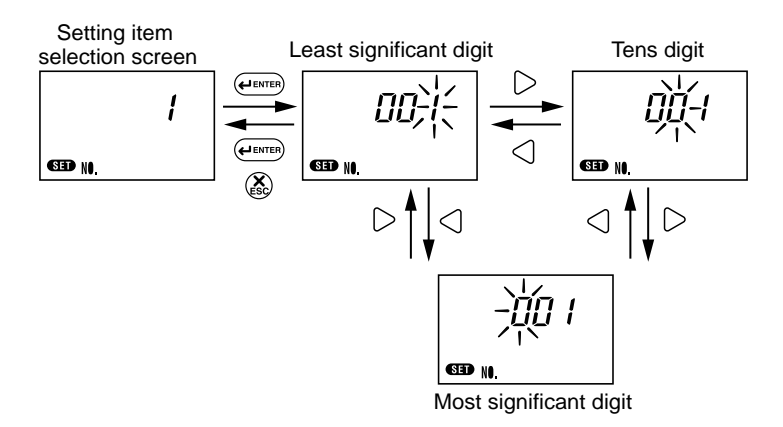

**[NOTE]** When connecting more than one device using RS-485 communication, be sure to use a unique device number for each device.

#### **(3) Setting Communication Interface Parameters**

Follow the procedure below to set the communication interface parameters. Set the same communication interface parameters for the CW120/121 as those set for the higher-level device.

<Procedure>

- 1) When the measurement screen of the CW120/121 is displayed, press the **MEAS/SET** key to call the setting item selection screen.
- 2) Press either the  $\triangle$  key or  $\nabla$  key until the "**COM**" mark is displayed in the lower part of the LCD, the current settings for the baud rate is displayed on the top row and the current settings for data length, parity, and stop bits are displayed in the lower row.
- 3) Press the **ENTER** key and verify that the baud rate in the upper row on the LCD flashes.
- 4) Press either the  $\triangle$  key or  $\triangledown$  key to select the baud rate.
- 5) Press the  $\triangleright$  key and verify that the rightmost number for the data length flashes.
- 6) Press either the  $\triangle$  key or  $\triangledown$  key to select the data length.
- 7) Press the  $\triangleright$  key and verify that the character in the middle for the parity flashes.
- 8) Press either the  $\triangle$  key or  $\triangledown$  key to select the parity.
- 9) Press the  $\triangleright$  key and verify that the number for the stop bits flashes.
- 10) Press either the  $\triangle$  key or  $\nabla$  key to select the stop bits.
- 11) When you have finished making all the settings, press the **ENTER** key to confirm them and return to the setting item selection screen. Press the **ESC** key to cancel the settings and return to the setting item selection screen.
- 12) Press the **MEAS/SET** key to return to the measurement screen.

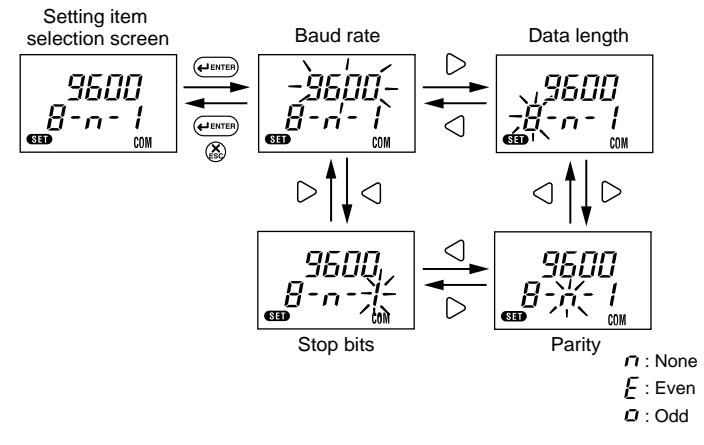

#### **SEE ALSO**

Chapter 7 of the IM CW120-E user's manual for details on how to make settings.

## <span id="page-15-0"></span>**2. Communication Dedicated to CW120/121**

## **2.1 Overview**

Communication dedicated to CW120/121 allows a variety of measurement values to be read by a higher-level device and the CW120/ 121 to be configured from a higher-level device. The communication protocol used is different than that used during RS-232 or RS-485 communication. For details, see the appendix of IMCW120-E, "Communication Commands."

## <span id="page-17-0"></span>**3. Power Monitor (PR201) Communication**

#### **3.1 Overview**

Using the command/response method, you can read a variety of measured values onto your personal computer. Readout can be achieved in two ways: reading measured values one by one or reading the values at one time (those of measurement data items assigned in the selected parameter).

## **3.2 Communication Specifications**

Station number: 1 to 31 Communication error handling:

> The CW120/121 discards a received command and returns no response if the command is invalid (ignores electrical noise and faulty commands). Any time-out process therefore should be run at the higher-level personal computer. Set the time-out option to a value no smaller than one second. The CW120/121 returns an error response if the parameter or data is erroneous.

## **3.3 Commands and Responses**

Command elements:

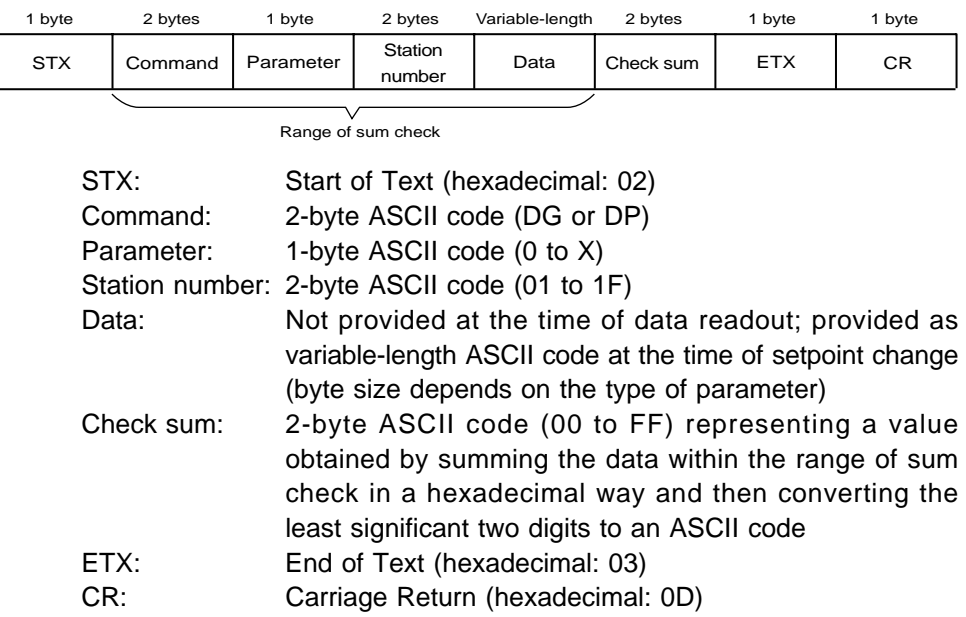

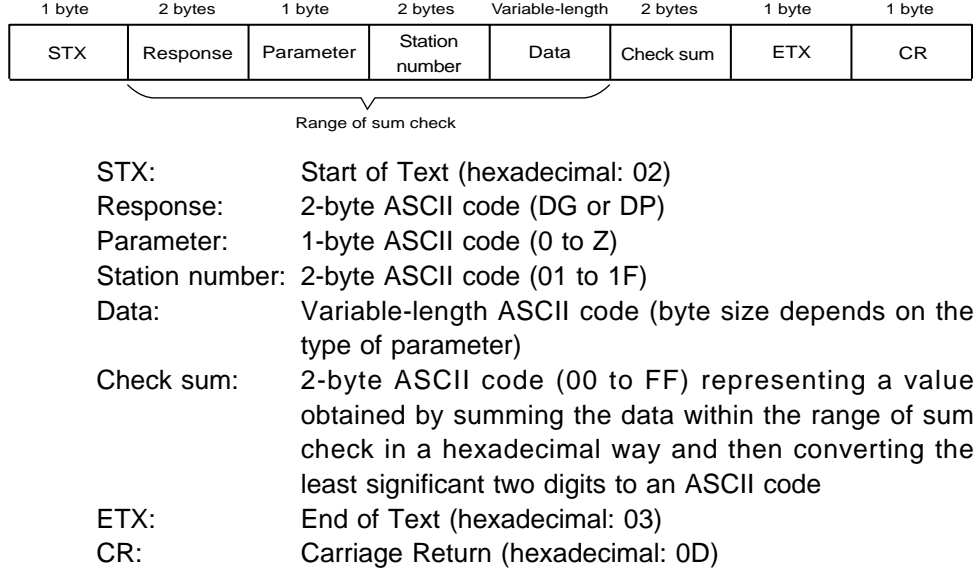

Response elements:

## <span id="page-19-0"></span>**3.4 List of Commands**

| Para-<br>meter  | Descriptions                      | Power<br>monitor<br>adaptable<br>models | Power monitor<br>response data<br>format                 | Power<br>Response<br>monitor<br>data size<br>response<br>data range |          | CW120/121<br>response data           |  |
|-----------------|-----------------------------------|-----------------------------------------|----------------------------------------------------------|---------------------------------------------------------------------|----------|--------------------------------------|--|
| $\overline{0}$  | Measured                          | No optional                             | Data of parameters 1 to 5                                |                                                                     | 40 bytes |                                      |  |
|                 | value read-out<br>in block        | measuring<br>Power factor               | Data of parameters 1 to 5                                |                                                                     | 46 bytes | Transfer of data of                  |  |
|                 |                                   | measuring                               | and 6 (power factor measuring)                           |                                                                     |          | parameters 1 to 6                    |  |
|                 |                                   | Current 2<br>measuring                  | Data of parameters 1 to 5<br>and 6 (current 2 measuring) |                                                                     | 48 bytes |                                      |  |
| $\mathbf{1}$    | Integrated                        |                                         | $\Box \Box \Box \Box \Box$                               | 00000 to                                                            | 5 bytes  | 00000 to                             |  |
| $\overline{2}$  | power read-out                    | Preceding                               | $\Box \Box \Box \Box \Box$                               | 99999 [kWh]<br>00000 to                                             |          | 99999 [kWh]                          |  |
|                 | Optional<br>integrated            | value                                   |                                                          | 99999 [Wh]                                                          | 10 bytes | 00000 [kWh]                          |  |
|                 | power                             | Present                                 | 00000                                                    | 00000 to                                                            | 10 bytes | 00000 [Wh]                           |  |
| 3               | read-out<br>Instantaneous         | value                                   | $\pm \Box$ . $\Box \Box \Box E + O$                      | 99999 [Wh]<br>$±0.001E+2$ to                                        | 9 bytes  | $±0.000E+0$ to                       |  |
|                 | power value                       |                                         |                                                          | ±9.999E+6 [W]                                                       |          | ±9.999E+9 [W]                        |  |
|                 |                                   |                                         |                                                          |                                                                     |          | "----"<br>$\mathbf 0$<br>"Or"        |  |
|                 |                                   |                                         |                                                          |                                                                     |          | Voltage range:<br>150 V, 300 V       |  |
|                 |                                   |                                         |                                                          |                                                                     |          | Rated power range                    |  |
|                 |                                   |                                         |                                                          |                                                                     |          | $\times$ 1.69<br>Voltage range:      |  |
|                 |                                   |                                         |                                                          |                                                                     |          | 450 V                                |  |
|                 |                                   |                                         |                                                          |                                                                     |          | Rated power range:                   |  |
| $\overline{4}$  | Voltage 1                         |                                         | $\pm \Box$ . $\Box \Box \Box E + O$                      | $±0.001E+2$ to                                                      | 8 bytes  | $\times$ 1.43<br>$±0.000E+0$ to      |  |
|                 | instantaneous                     |                                         |                                                          | ±9.999E+6 [V]                                                       |          | ±9.999E+9 [V]                        |  |
|                 | value                             |                                         |                                                          |                                                                     |          | 0<br>"Or"<br>Voltage range:          |  |
|                 |                                   |                                         |                                                          |                                                                     |          | 150 V, 300 V                         |  |
|                 |                                   |                                         |                                                          |                                                                     |          | Rated voltage range<br>$\times$ 1.3  |  |
|                 |                                   |                                         |                                                          |                                                                     |          | Voltage range:                       |  |
|                 |                                   |                                         |                                                          |                                                                     |          | 450 V                                |  |
|                 |                                   |                                         |                                                          |                                                                     |          | Rated voltage range:<br>$\times$ 1.1 |  |
| 5               | Current 1                         |                                         | $\pm \Box$ . $\Box \Box \Box E + O$                      | $±0.001E+2$ to                                                      | 8 bytes  | $±0.000E+0$ to                       |  |
|                 | instantaneous<br>value            |                                         |                                                          | ±9.999E+6 [A]                                                       |          | ±9.999E+9 [A]<br>"----"<br>0         |  |
|                 |                                   |                                         |                                                          |                                                                     |          | "Or"<br>Rated current range:         |  |
| $6\overline{6}$ |                                   | No optional                             | No data                                                  |                                                                     |          | $\times$ 1.3                         |  |
|                 | Optional<br>instantaneous         | measuring                               |                                                          |                                                                     | 0 byte   |                                      |  |
|                 | value                             | Power factor                            | $\triangle$ O. OOO                                       | D0.500 to                                                           | 6 bytes  | D0.500 to 1.000 to G0.500            |  |
|                 |                                   | measuring                               |                                                          | 1.000 to<br>G0.500                                                  |          | $T$ = $T$   0<br>"Or"                |  |
|                 |                                   | Current 2                               | $\Box$ . $\Box\Box\Box E + O$                            | $0.001E + 0$ to                                                     | 8 bytes  |                                      |  |
| $\overline{7}$  | Optional                          | measuring                               | No data                                                  | ±9.999E+6 [A]                                                       | 0 byte   | No data                              |  |
|                 | integration start                 |                                         |                                                          |                                                                     |          |                                      |  |
| 8               | Optional                          |                                         | No data                                                  |                                                                     | 0 byte   | No data                              |  |
| $\overline{9}$  | integration stop<br>Maximum/mini- |                                         | No data                                                  |                                                                     | 0 byte   | No data                              |  |
|                 | mum values                        |                                         |                                                          |                                                                     |          |                                      |  |
| $\overline{A}$  | initialization<br>Measured and    | No optional                             | Data of parameters 1 to 5 and B to D                     |                                                                     | 64 bytes |                                      |  |
|                 | maximum/mini-                     | measuring                               |                                                          |                                                                     |          |                                      |  |
|                 | mum values                        | Power factor                            | Data of parameters 1 to 6 and B to D                     |                                                                     | 70 bytes | Data of parameters 1 to 6            |  |
|                 | read-out in block                 | measuring<br>Current 2                  | Data of parameters 1 to 6 and B to D                     |                                                                     | 72 bytes | and B to D transferred               |  |
|                 |                                   | measuring                               |                                                          |                                                                     |          |                                      |  |

**Table 3.1 Command:DG (1/3)**

"Or": The input value is over the range.

"----": Measurement not possible because input value is out of measurement range.

| Para-<br>meter | Descriptions                                                    | Power<br>monitor<br>adaptable<br>models               | Power monitor<br>response data<br>format                                                                                                    | Power<br>monitor<br>response<br>data range | Response<br>data size               | CW120/121<br>response data                                                                                                    |
|----------------|-----------------------------------------------------------------|-------------------------------------------------------|----------------------------------------------------------------------------------------------------|--------------------------------------------|-------------------------------------|----------------------------------------------------------------------------------------------------|
| В              | Voltage 1<br>maximum value<br>read-out                          |                                                       | $\Box.$ $\Box\Box\Box E + O$                                                                                                    | $±0.001E+2$ to<br>±9.999E+6 [V]            | 8 bytes                             | 0.000E+0 [V]                                                                                                    |
| C              | Voltage 1<br>minimum value<br>read-out                          |                                                       | $\Box.$ $\Box\Box\Box E + O$                                                                                                    | $±0.001E+2$ to<br>±9.999E+6 [V]            | 8 bytes                             | 0.000E+0 [V]                                                                                                    |
| D              | Current 1<br>maximum value<br>read-out                          |                                                       | $\Box.$ $\Box\Box\Box E + O$                                                                                                    | $±0.001E+0$ to<br>±9.999E+6 [A]            | 8 bytes                             | 0.000E+0 [V]                                                                                                    |
| E              | Current 2<br>maximum value                                      | No current 2<br>measuring                             | No data                                                                                                    |                                            | 0 byte                              | No data                                                                                                    |
|                | read-out                                                        | Current 2<br>measuring                                | $\Box$ . $\Box\Box\Box E + O$                                                                                                    |                                            | 8 bytes                             |                                                                                                    |
| F              | Measured<br>values read-out                                     | No optional<br>measuring                              | and L                                                                                                    | Data of parameters G, 2, 3, 4, H, J, 5, K, | 75 bytes                            |                                                                                                    |
|                | in block                                                        | Power factor<br>measuring                             | and L, and 6 (power factor measuring)                                                                                                    | Data of parameters G, 2, 3, 4, H, J, 5, K, | 81 bytes                            | Data of parameters G, 2, 3, 4,<br>H, J, 5, K, and L, and 6 (power)<br>factor measuring) transferred                                                                                   |
| G              | Integrated<br>power read-out                                    |                                                       | $\Box\Box\Box\Box\Box\mathsf{E}\text{+O}$                                                                                                    | 00000E+3 to<br>99999E+6 [Wh]               | 8 bytes                             | 00000E+3 to 9999E+6 [Wh]                                                                                                    |
| Ή              | Voltage 2<br>instantaneous<br>value                             |                                                       | $\Box$ . $\Box\Box\Box E + O$                                                                                                    | $0.001E + 2$ to<br>9.999E+6 [V]            | 8 bytes                             | 0.000E+0 to 9.999E+9 [V]<br>""<br>0<br>"Or"<br>Voltage range:<br>150 V, 300 V<br>Rated voltage range<br>$\times$ 1.3<br>Voltage range:<br>450 V<br>Rated power range:<br>$\times$ 1.1 |
| J.<br>J        | Voltage 3                                                       |                                                       | $\Box.$ $\Box\Box\Box E + O$                                                                                                    | $0.001E + 2$ to                            | 8 bytes                             | 0.000E+0 to 9.999E+9 [V]                                                                                                    |
|                | instantaneous<br>value                                          |                                                       |                                                                                                    | 9.999E+6 [V]                               |                                     | "---"<br>0<br>"Or"<br>Voltage range: 1<br>50 V, 300 V<br>Rated voltage range<br>$\times$ 1.3<br>Voltage range:<br>450 V<br>Rated power range:<br>$\times$ 1.1                         |
| Κ              | Current 2<br>instantaneous<br>value                             |                                                       | $\Box.$ $\Box\Box\Box E + O$                                                                                                    | $0.001E + 0$ to<br>9.999E+6 [A]            | 8 bytes                             | 0.000E+0 to 9.999E+9 [A]<br>"---"<br>0<br>"Or"<br>Rated current range                                                                                                    |
| L              | Current 3                                                       |                                                       | $\Box.$ $\Box\Box\Box E + O$                                                                                                    |                                            | 8 bytes                             | $\times$ 1.3<br>0.000E+0 to 9.999E+9 [A]                                                                                                    |
|                | instantaneous<br>value                                          |                                                       |                                                                                                    |                                            |                                     | $"---"$<br>0<br>"Or"<br>Rated current range<br>$\times$ 1.3                                                                                                    |
| M              | Measured and<br>maximum/mini<br>mum values<br>read-out in block | No optional<br>measuring<br>Power factor<br>measuring | Data of<br>parameters G, 2,<br>3, 4, H, J, 5, K, L,<br>and B, C, D, and<br>N to T<br>Data of<br>parameters G, 2,<br>3, 4, H, J, 5, K,<br>and L, and 6<br>(power factor |                                            | $\overline{123}$ bytes<br>129 bytes | Data of parameters G, 2, 3, 4,<br>H, J, 5, K, L, and 6<br>(power factor measuring), and<br>B, C, D, and N to T                                                                        |
|                |                                                                 |                                                       | measuring),<br>and B, C, D, and<br>N to T                                                                                                    |                                            |                                     |                                                                                                    |

**Table 3.1 Command:DG (2/3)**

| Para-<br>meter                            | Descriptions                           | Power<br>monitor<br>adaptable<br>models | Power monitor<br>response data<br>format                          | Power<br>monitor<br>response<br>data range | Response<br>data size | CW120/121<br>response data                                                                                                    |
|-------------------------------------------|----------------------------------------|-----------------------------------------|-------------------------------------------------------------------|--------------------------------------------|-----------------------|----------------------------------------------------------------------------------------------------|
| $\overline{N}$                            | Voltage 2<br>maximum value<br>read-out |                                         | $\Box$ . $\Box\Box\Box E + O$                                     | $0.001E + 2$ to<br>9.999E+6 [V]            | 8 bytes               | 0.000E+0 [V]                                                                                                    |
| $\circ$                                   |                                        |                                         | $\Box$ . $\Box\Box\Box E + O$                                     |                                            | 8 bytes               |                                                                                                    |
| $\overline{P}$                            | Voltage 3<br>maximum value<br>read-out |                                         | $\Box$ . $\Box\Box\Box$ E+O                                       | $0.001E + 2$ to<br>9.999E+6 [V]            | 8 bytes               | $0.000E+0$ [V]                                                                                                    |
| $\overline{Q}$                            | Voltage 2<br>minimum value<br>read-out |                                         | $\Box.$ $\Box\Box\Box E + O$                                      | $0.001E + 2$ to<br>9.999E+6 [V]            | 8 bytes               | $0.000E+0$ [V]                                                                                                    |
| $\overline{R}$                            | Voltage 3<br>minimum value<br>read-out |                                         | $\Box$ . $\Box\Box\Box E + O$                                     | $0.001E + 2$ to<br>9.999E+6 [V]            | 8 bytes               | $0.000E + 0$ [V]                                                                                                    |
| ड                                         | Current 2<br>maximum value<br>read-out |                                         | $\Box$ . $\Box\Box\Box E + O$                                     | $0.001E + 2$ to<br>9.999E+6 [A]            | 8 bytes               | $0.000E+0$ [A]                                                                                                    |
| $\overline{\mathsf{T}}$                   | Current 3<br>maximum value<br>read-out |                                         | $\Box.$ $\Box\Box\Box E + O$                                      | $0.001E + 2$ to<br>9.999E+6 [A]            | 8 bytes               | $0.000E+0$ [A]                                                                                                    |
| $\overline{U}$                            |                                        |                                         |                                                                   |                                            |                       |                                                                                                    |
| $\overline{\mathsf{v}}$                   |                                        |                                         |                                                                   |                                            |                       |                                                                                                    |
| $\overline{W}$<br>$\overline{\mathsf{x}}$ | Model and<br>suffix code<br>read-out   |                                         | $PR201 - \square \square \square \square \square \cdot \triangle$ |                                            | 14 bytes              | Single-phase two-wire:<br>PR201-11011-20<br>Single-phase three-wire:<br>PR201-21011-20<br>Three-phase three-wire:<br>PR201-31011-20<br>Three-phase four-wire:<br>PR201-41011-20 |
| Y                                         |                                        |                                         |                                                                   |                                            |                       |                                                                                                    |
| $\overline{z}$                            | Error response                         |                                         | $\Box$                                                            |                                            | 2 bytes               | 00: Not error<br>80: Check sum error                                                                                                    |

**Table 3.1 Command:DG (3/3)**

"Or": The input value is over the range.

"----": Measurement not possible because input value is out of measurement range.

| Para-<br>meters                           | Descriptions                                            | Power<br>monitor<br>adaptable<br>models | Power monitor<br>command data<br>format               | Power<br>monitor<br>command data<br>range | Command<br>data size | CW120/121<br>response data                                                                                                    |
|-------------------------------------------|---------------------------------------------------------|-----------------------------------------|-------------------------------------------------------|-------------------------------------------|----------------------|----------------------------------------------------------------------------------------------------|
| $\overline{0}$                            | Set value<br>read-out                                   |                                         | No data (response *1)                                 |                                           | $0$ byte             | VT ratio, CT ratio, Integrated<br>low-cut power (value: 0)                                                                                                    |
| $\overline{1}$                            |                                                         |                                         |                                                       |                                           |                      |                                                                                                    |
| $\overline{2}$                            |                                                         |                                         |                                                       |                                           |                      |                                                                                                    |
| $\overline{\mathbf{3}}$<br>$\overline{4}$ | VT ratio setting                                        |                                         | 80000                                                 | 00001 to 32000                            | 5 bytes              | 00001 to 10000<br>During setup, resets integrated<br>power read-out and elapsed<br>time.<br>If integration is in progress,<br>stops integration and resets.<br>Then resumes integration. |
| 5                                         | CT ratio setting                                        |                                         | 88888                                                 | 00.05 to 32000                            | 5 bytes              | 00001 to 10000<br>During setup, resets integrated<br>power read-out and elapsed<br>time.<br>If integration is in progress,<br>stops integration and resets.<br>Then resumes integration. |
| $6\overline{6}$                           |                                                         |                                         |                                                       |                                           |                      |                                                                                                    |
| $\overline{7}$                            |                                                         |                                         |                                                       |                                           |                      |                                                                                                    |
| $\overline{8}$                            |                                                         |                                         |                                                       |                                           |                      |                                                                                                    |
| 9<br>$\overline{A}$                       |                                                         |                                         |                                                       |                                           |                      |                                                                                                    |
| $\overline{\mathsf{B}}$                   | Remote reset<br>Integrated                              |                                         | No data<br>00. O                                      | 00.1 to 99.9                              | 0 byte<br>4 byte     | No processing carried out<br>No processing carried out                                                                                                    |
|                                           | low-cut power                                           |                                         |                                                       |                                           |                      |                                                                                                    |
| $\overline{\mathsf{c}}$                   | Integrated pulse<br>unit                                |                                         | $\square$ . $\square\square\square$ E-O               | 6.667E-6 to<br>1.000E-1                   | 8 bytes              | No processing carried out                                                                                                    |
| D                                         | ON pulse width<br>of integrated<br>pulse                |                                         | nnnn                                                  | 0010 to 1270                              | 4 byte               | No processing carried out                                                                                                    |
| E                                         | Input scaling<br>"L" level setting<br>for analog output |                                         | $\triangle \Box \Box \Box \Box (\triangle : + or - )$ | -4800 to +4800                            | 5 bytes              | No processing carried out                                                                                                    |
| F                                         | Input scaling "H"<br>level setting for<br>analog output |                                         | $\triangle \Box \Box \Box \Box$ $(\triangle :$ +or-)  | -4800 to +4800                            | 5 bytes              | No processing carried out                                                                                                    |
| G                                         | Integrated reset                                        |                                         | No data (buffer data is reset, too)                   |                                           | 0 byte               | Resets integrated power read-<br>out and elapsed time.<br>If integration is in progress,<br>stops integration and resets.<br>Then resumes integration.                                   |

**Table 3.2 Command:DP**

\*1: The response for set value read-out command is as follows:

VT ratio, CT ratio, and integrated low-cut power: 16 bytes

## <span id="page-23-0"></span>**4. MODBUS Communication**

### **4.1 Overview**

A MODBUS communication protocol is one of the protocols used to communicate with devices such as PCs, PLCs (sequencers), and graphic panels. Via this communication protocol, these devices can exchange data with CW120/121 by reading/writing the internal registers (D registers) of a CW120/121.

Hereafter, PCs, PLCs (sequencers), and graphic panels are referred to as "higher-level devices."

#### **SEE ALSO**

As to configuration of inner registers, refer to "Function and usage of D register and I relay" (Chapter 6).

For the MODBUS communication of the CW120/121, two transmission modes are supported: ASCII mode (ASCII system) and RTU mode (binary system).

#### **Table 4.1 ASCII and RTU Modes**

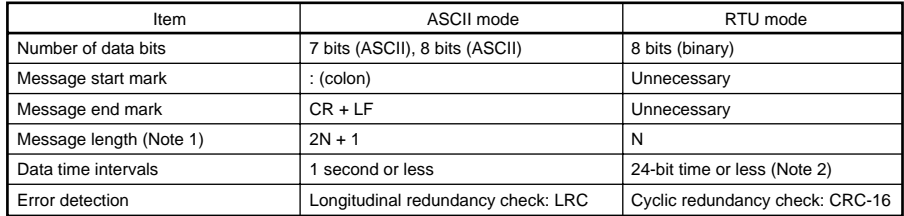

Note 1: When the message length in the RTU mode is assumed to be N.

Note 2: When the communication rate is  $9600$  bps, 1,  $9600 \cdot 24$  sec. or less.

The next section will discuss the configuration of messages.

#### <span id="page-24-0"></span>**4.1.1 Configuration of Messages**

Messages sent from a higher-level device to a CW120/121 consist of the following elements.

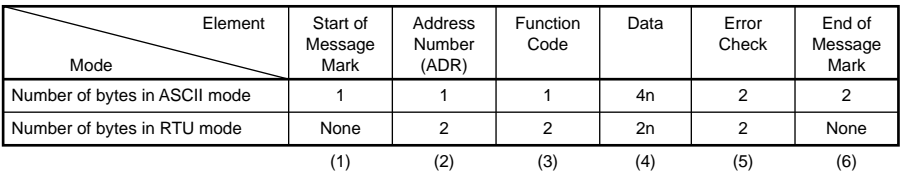

#### **(1) Start of Message Mark**

This mark indicates the start of a message. Note that only ASCII mode requires a colon.

#### **(2) Address Number (1 to 247)**

An address number is used by a higher-level device to identify which CW120/121 to communicate with. (ID number of CW120/ CW121)

**(3) Function Code (See subsection 4.2.1, "List of Function Codes")** The function code specifies a command (function code) from the higherlevel device.

#### **(4) Data**

This element specifies D register numbers, the number of D registers, parameter values, and so on in accordance with the function code.

#### **(5) Error Check**

In ASCII mode carried out by the longitudinal redundancy check (LRC) system.

In RTU mode carried out by the cyclic redundancy check (CRC-16) system.

#### **(6) End of Message Mark**

This mark indicates the end of a message.

Note that only ASCII mode requires CR and LF.

#### **4.2 Communication with Higher-level Device**

When you use a commercially available SCADA or the like or a usercreated communication program, you must be careful when specifying D register numbers contained in messages because in both cases, you cannot use the original D register numbers as they are.

#### <span id="page-25-0"></span>● **To specify D registers**

(1) When using a commercially available SCADA or the like, specify D register numbers by changing them into reference numbers. To change them into a reference number, replace the D register number's leading character "D" with "4". (When using a DDE server or others, specify these reference numbers.)

(2) In a user-created communication program, specify a D register using the hexadecimal number of the value obtained by subtracting "40001" from the D register's reference number. (Specify this hexadecimal number.)

#### **Example:** To specify "D0101"

- For a message using commercially available SCADA or the like, specify reference number "40101."
- For a message in a user-created communication program, specify "0064", the hexadecimal number of "0100", which is obtained by subtracting 40001 from the reference number.

## **NOTE**

**In RTU mode, there may be a case when communication cannot be carried out with an upper-level device that detects frame delimiters at high speed. In such a case, decrease the baud rate.**

#### **4.2.1 List of Function Codes**

Function codes are command words used by the higher-level device to obtain the D register information of CW120/121.

| Code | <b>Function</b>                                                       | Description                                                                               |
|------|-----------------------------------------------------------------------|-------------------------------------------------------------------------------------------|
| 03   | Reads data from multiple D<br>registers.                              | Capable of reading data from a maximum of 32 successive registers<br>from D0001 to D0576. |
| 06   |                                                                       | Capable of writing data to one register from D0001 to D0576.                              |
| 08   | Writes data into D register.                                          | Capable of checking singnal transmission.                                                 |
| 16   | Performs loop back test.<br>Writes data into multiple D<br>registers. | Capable of writing data into a maximum of 32 successive registers<br>from D0001 to D0576. |

**Table 4.2 Function Codes**

• The write function codes will not write into read-only or disabled D registers.

### <span id="page-26-0"></span>**4.3 Error Check**

MODBUS communication has two modes: ASCII mode which is ASCIItext communication and RTU mode which is binary communication. These two modes use different error check methods.

#### **4.3.1 ASCII Mode**

In ASCII mode, an error check is run using the LRC method, i.e., logical redundancy check. This mode calculates the LRC value from the same data as that of the RTU mode. That is, all blocks of a message, from the slave address to the last data item, except the colon (:), carriage return (CR) and line feed (LF), are converted one byte hexadecimal data and summed on a byte-by-byte basis. A two's complement taken from least sigfinicant two bytes of the value thus obtained equals the LRC value. At this point, ignore any carry into the most significant digit occurring during the summing.

**Example:** Calculating the LRC value when the message is

#### **[:]303530333030363430303032[LRC][CR][LF]**

[1] Change the underlined ASCII data to one-byte hex data.

 $\rightarrow$  05, 03, 00, 64, 00, 02

[2] Sum up this one-byte hex data on a byte-by-byte basis.

 $\rightarrow$  05 + 03 + 00 + 64 + 00 + 02 = 6E

[3] Take the two's complement of the least significant one byte of the data thus summed up.

 $\rightarrow$ 92

#### **4.3.2 RTU Mode**

In RTU mode, an error check is run using the CRC-16 method, i.e., cyclic redundancy check. In this method, all blocks of a message, from the slave address to the last data item, are concatenated in series and the value thus obtained is divided by a predetermined 17-bit binary number. The resulting 16-bit remainder then equals the CRC-16 value.

Note that data subjected to computation is only the value given by the 8 bit block of the message and does not include the start bit, stop bit, and parity bit.

### <span id="page-27-0"></span>**4.4 Responses from Slaves**

A CW120/121 receives a command message from the higher-level device. If the received command message is found to be normal and directed at the slave address of the CW120/121 itself, the CW120/121 concludes the content of the message to be normal. Thus, the CW120/ 121 enters the phase of executing message processing, deciphers the content of the command message, and processes with the message.

The CW120/121 does not execute message processing, however, if the received command message is found to be abnormal. In that case, the CW120/121 either ignores the received message or creates a response message telling the received message is erroneous.

After receiving a normal command message and executing a given process, the CW120/121 creates and sends a response message to which error check data appropriate for the command function code of the higher-level device is added.

#### **4.4.1 Responses to Normal Messages**

For a loop back function or a function for writing to a single register, the CW120/121 returns the received command message as a response message.

For a function for writing to multiple registers, the CW120/121 returns part of the received command message as the response message.

For a readout function, the CW120/121 adds the read data to the ends of the address number and function code of the received command message, and returns the message as the response message.

#### <span id="page-28-0"></span>**4.4.2 Responses to Abnormal Messages**

If there is any failure other than transmission errors, the CW120/CW121 returns the following response message without executing any process:

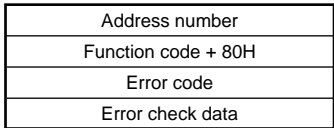

The following table summarizes details on the error codes.

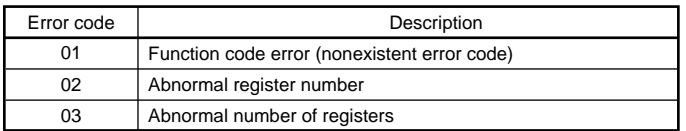

The CW120/121 does not regard it as an error even if there is any unused register among those with consecutive register numbers specified by a read-out function; rather, the CW120/121 returns a value of 0 in this case.

The CW120/121 returns the error code 02 if the first of specified consecutive addresses is made to fall outside the given range by the number of registers specified, even though it was initially within the range.

## <span id="page-29-0"></span>**4.5 Commands**

#### **4.5.1 Function Code 03: Readout of D Registers**

In the example shown here, the function reads four consecutive registers starting from the register D0043 of the slave with the slave address 17. Take special note of the fact that the Starting D Register Number field is set to "42".

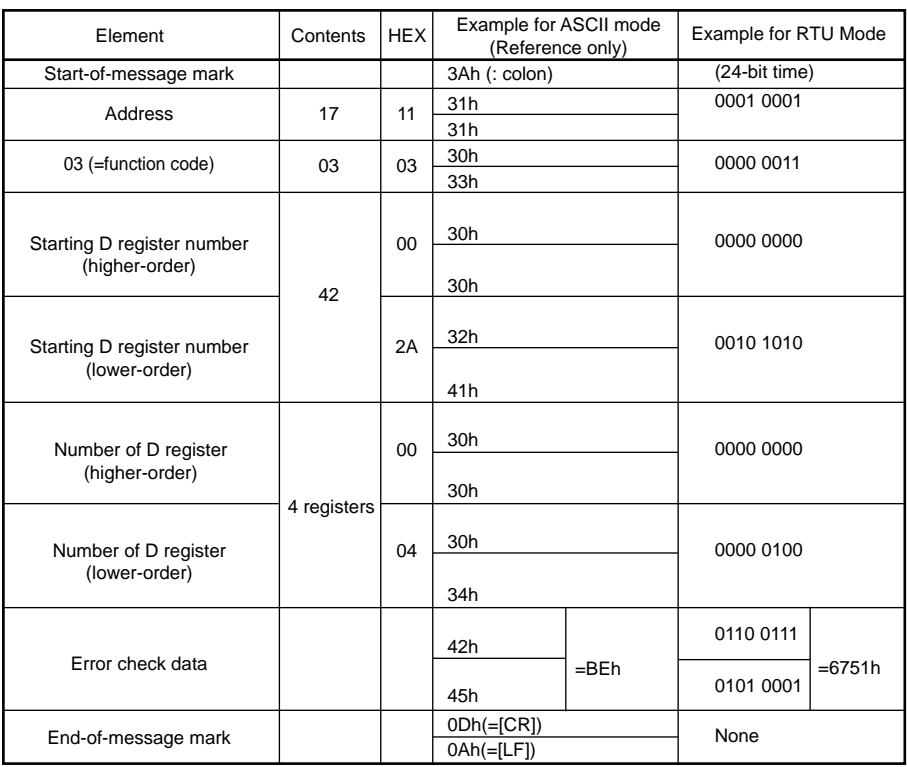

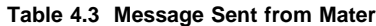

| Element                             |        | Contents | <b>HEX</b>     | Example for ASCII Mode<br>(Reference only) |                 |           | Example for RTU Mode<br>(Reference only) |
|-------------------------------------|--------|----------|----------------|--------------------------------------------|-----------------|-----------|------------------------------------------|
| Start-of-message mark               |        |          |                |                                            | 3Ah (: colon)   |           | (24-bit time)                            |
| <b>Address</b>                      |        | 17       | 11             | 31h                                        |                 | 0001 0001 |                                          |
|                                     |        |          |                |                                            | 31h             |           |                                          |
| $03$ (= function code)              |        | 03       | 03             |                                            | 30h             |           | 0000 0011                                |
|                                     |        |          |                |                                            | 33h             |           |                                          |
| Byte count                          |        | 8 bytes  | 08             |                                            | 30h             |           | 0000 1000                                |
|                                     |        |          |                |                                            | 38h             |           |                                          |
|                                     | Higher |          | 3F             |                                            | 33h             |           | 0011 1111                                |
|                                     | -order | 3F80     |                |                                            | 46h             |           |                                          |
|                                     | Lower  |          | 80             |                                            | 38h             |           |                                          |
|                                     | -order |          |                | 30h                                        |                 | 1000 0000 |                                          |
|                                     | Higher | 0000     | 00<br>00       | 30h                                        |                 | 0000 0000 |                                          |
|                                     | -order |          |                |                                            | 30 <sub>h</sub> |           |                                          |
|                                     | Lower  |          |                | 30h                                        |                 |           | 0000 0000                                |
| Byte count for D<br>register status | -order |          |                |                                            | 30h             |           |                                          |
| $($ = number of                     | Higher | 3F80     | 3F<br>80       |                                            | 33h             |           | 0011 1111                                |
| registers32)                        | -order |          |                | 46h                                        |                 |           |                                          |
|                                     | Lower  |          |                | 38h                                        |                 | 1000 0000 |                                          |
|                                     | -order |          |                | 30h                                        |                 |           |                                          |
|                                     | Higher |          | 00             | 30h                                        |                 |           |                                          |
|                                     | -order | 0000     |                | 30h                                        |                 | 0000 0000 |                                          |
|                                     | Lower  |          | 0 <sup>0</sup> | 30h                                        |                 |           |                                          |
| -order                              |        |          |                | 30h                                        |                 | 0000 0000 |                                          |
| Error check data                    |        |          |                | 36h                                        | $=66h$          | 0000 1110 | $=0E77h$                                 |
|                                     |        |          |                | 36h                                        |                 | 0111 0111 |                                          |
|                                     |        |          |                | 0Dh (=[CR])                                |                 |           |                                          |
| End-of-message mark                 |        |          |                | 0Ah (=[LF])                                |                 | None      |                                          |

**Table 4.4 Message Sent from Slave**

\* The D register numbers (addresses) are specified using relative addresses.

\* The maximum number of D registers that are read is 32.

#### <span id="page-31-0"></span>**4.5.2 Function Code 06: Writing to a Single D Register**

#### **Table 4.5 Message Sent from Master**

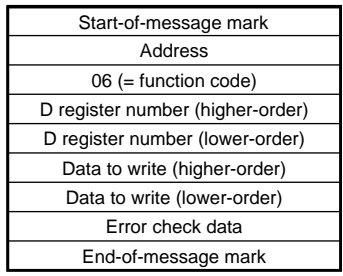

\* Data to write: Optional.

\* Specify D register numbers (addresses) using relative addresses.

#### **Response from Slave**

The slave returns the received command message as a response message.

#### **4.5.3 Function Code 08: Loop-back Test**

A loop-back test is used to check signal transmission.

**Table 4.6 Message Sent from Higher-level Device**

| Start-of-message mark                      |  |  |  |  |
|--------------------------------------------|--|--|--|--|
| Address                                    |  |  |  |  |
| $08$ (= function code)                     |  |  |  |  |
| Diagnostic code (higher-order) fixed to 00 |  |  |  |  |
| Diagnostic code (lower-order) fixed to 00  |  |  |  |  |
| Data (higher-order)                        |  |  |  |  |
| Data (lower-order)                         |  |  |  |  |
| Error check data                           |  |  |  |  |
| End-of-message mark                        |  |  |  |  |

#### **Table 4.7 Diagnostic Codes**

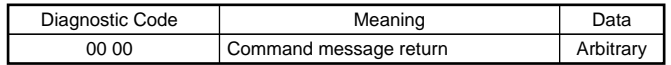

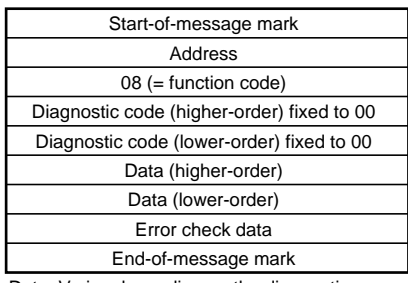

#### <span id="page-32-0"></span>**Table 4.8 Message Sent from CW120/121**

Data: Varies depending on the diagnostic code sent from higher-level device.

#### **4.5.4 Function Code 16: Writing to Multiple Data-retaining D Registers**

This function enables you to change the states of D registers with consecutive addresses.

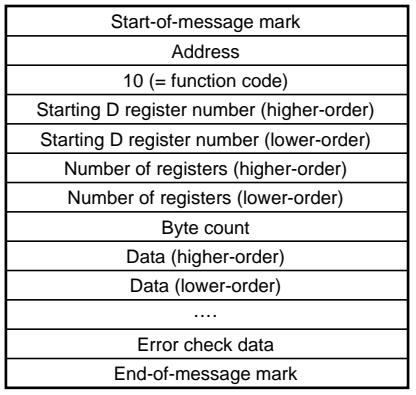

#### **Table 4.9 Message Sent from Higher-level Device**

#### **Table 4.10 Message Sent from CW120/121**

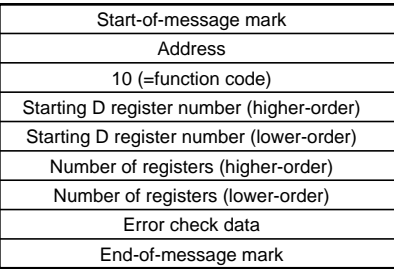

\* The maximum number of D registers to which data are written is 32.

## <span id="page-33-0"></span>**5. PC Link Communication**

#### **5.1 Overview**

PC link communication protocol is one of the protocols used to communicate with devices such as PCs, PLCs (sequencers), and graphic panels. Via this communication protocol, these devices can exchange data with a CW120/121 by reading/writing the controller's internal registers (D registers and I relays).

Hereafter, PCs, PLCs (sequencers), and graphic panels shall be referred to as "higher-level devices."

#### **SEE ALSO**

As to configuration of inner registers, refer to "Function and usage of D register and I relay" (Chapter 6).

The next section will discuss the configuration of commands and responses.

#### **5.1.1 Configuration of Commands**

Commands sent from a higher-level device to a CW120/121 consist of the following elements.

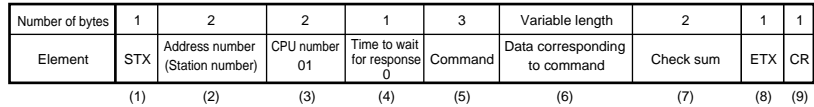

#### **(1) STX (Start of Text)**

This control code indicates the start of a command. The character code is CHR\$(2).

#### **(2) Address Number (01 to 31)**

Address numbers are used by a higher-level device to identify which CW120/121 to communicate with. (ID number of the CW120/121)

#### **(3) CPU Number**

This number is fixed to 01.

#### **(4) Time to Wait for Response**

This is fixed to 0.

#### **(5) Command (See subsection 5.4)**

Specify a command to be issued from the higher-level device.

#### <span id="page-34-0"></span>**(6)Data Corresponding to Command**

Specify an internal register (D register or I relay), number of data items, parameter of CW120/121 values, or others.

#### **(7)Check sum**

In PC link communication with sum check, the ASCII codes of the text between STX and the checksum are converted into hexadecimal values and added on a byte basis. Then the lowermost byte of the added results is turned into ASCII code, and its lower byte is used as the checksum.

This 2-byte space is unnecessary for PC link communication without sum check.

#### **(8)ETX (End of Text)**

This control code indicates the end of a command string. The character code is CHR\$(3).

#### **(9)CR (Carriage Return)**

This control code marks the end of a command. The character code is CHR\$(13).

## *l*l note

**The control codes STX, ETX, and CR in commands are indispensable. Do not miss any of them when you create a communication program for PC link communication. A communication failure will result if any of them are omitted or if the order is incorrect.**

#### **5.1.2 Configuration of Response**

Responses from a CW120/121 with respect to a command sent from the higher-level device consist of the elements shown below, which differ depending on the condition of communication − normal or failure.

#### **1) With Normal Communication**

When communication is carried out normally, the CW120/121 returns the character string "OK" and, in response to read commands, also returns read-out data.

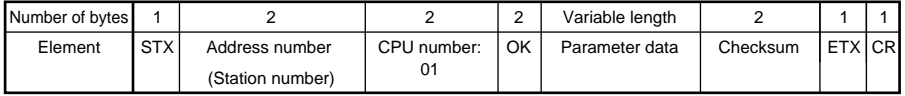

#### **2) In the Event of Failure**

If communication is carried out abnormally, the CW120/121 returns the character string "ER" and error codes (EC1 and EC2). (See subsection 5.3, Response Error Codes.)

- <span id="page-35-0"></span>• No response is made in case of an error in address number specification or CPU number specification.
- If a CW120/121 cannot receive an ETX contained in a command, a response may not be made.
- \* As a measure against these situations, provide a timeout processing in the communication functions or communication programs of the higher-level device.

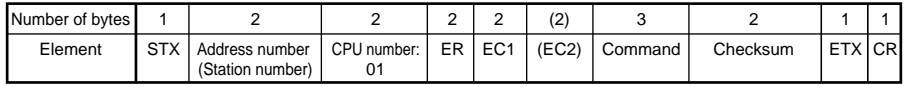

### **5.2 Communication with Higher-level Device**

In PC link communication, when specifying D registers or I relays (internal registers of CW120/121), you can use the numbers as is. The numbers of these internal registers are in the following format:

- D register: Dxxxx (xxxx is D register number.)
- I relay: Ixxxx (xxxx is I relay number.)

Higher-level devices to be connected to a CW120/121 are those capable of handling the PC link communication protocol.

#### **Communication with FA-M3 with UT-link module**

No ladder communication program is required to communicate with FA-M3 with UT-link module (Yokogawa PLC). The UT-link module's function offers 3 modes, in which users can exchange data without paying attention to the communication procedure. (For more information, see the user's manual of UT-link module "IM 34M6H25-01E.")

- ●Non-user-specifiable mode: Always reads the predetermined devices\* of the CW120/121 (users cannot specify devices).
- Predetermined devices\* of CW120/121: D0001 to D0022 (Since these devices\* are in the read only area of CW120/121, they cannot be written to.)
- ●User-specifiable mode: ...... Always reads/writes the user-specified devices\* of the CW120/121.
- ●Command mode: ............... Accesses the devices<sup>\*</sup> of the CW120/121 only when necessary.
- \*: "Predetermined device" or "device" here denotes the internal registers of the CW120/121 (D registers and I relays).

### <span id="page-36-0"></span>**5.3 Response Error Codes**

The error codes (EC1) and detailed error codes (EC2) of response are as follows.

EC2 is no-meaning when error code (EC1) is not included in following table 5.2.

| Error code | Meaning                                  | Causes                                                                                                    |
|------------|------------------------------------------|----------------------------------------------------------------------------------------------------|
| 02         | Command error                            | • The command does not exist.<br>• Command not executable                                                                                                    |
| 03         | Internal register<br>specification error | • Specified register number does not exist.<br>In handling bit registers (I relays) on a word-by-word<br>٠<br>basis, its specification is not correct.                                                                               |
| 04         | Out of setting range                     | • A character other than 0 and 1 was used for bit setting.<br>• A value other than 0000 to FFFF was specified in the<br>word specification.<br>• The start address specified for data loading/saving is<br>out of the address range. |
| 05         | Data number error                        | • Specified number of bits or words is too large.<br>• The number of data or registers specified and the<br>number of parameters for them are inconsistent.                                                                          |
| 06         | Monitor error                            | • An attempt was made to execute monitoring without<br>specifying any device to be monitored (BRS or WRS).                                                                                                    |
| 08         | Parameter error                          | • Wrong parameter.                                                                                                    |
| 42         | Sum error                                | • The sum does not match.                                                                                                    |
| 43         | Internal buffer overflow                 | · Too much data was received.                                                                                                    |
| 44         | Timeout between received<br>characters   | . No terminal character or ETX is received.                                                                                                    |

**Table 5.1 Error Codes (EC1)**

#### **Table 5.2 Detailed Error Codes (EC2)**

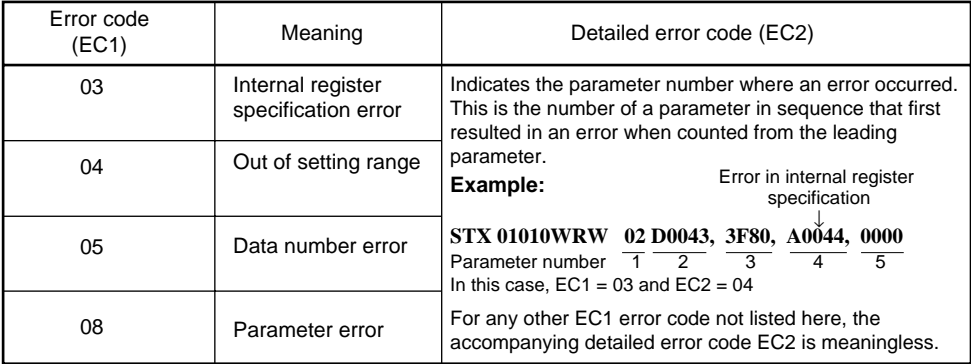

## <span id="page-37-0"></span>**5.4 List of Commands**

The following are the lists of commands available in PC link communication.

| Command    | Description                                               | Number of bits handled |
|------------|-----------------------------------------------------------|------------------------|
| <b>BRD</b> | Bit-basis read                                            | 1 to 48 bits           |
| <b>BWR</b> | Bit-basis write                                           | 1 to 32 bits           |
| <b>BRR</b> | Bit-basis, random read                                    | 1 to 16 bits           |
| <b>BRW</b> | Bit-basis, random write                                   | 1 to 16 bits           |
| <b>BRS</b> | Specifies I relays to be monitored on a bit-by-bit basis. | 1 to 16 bits           |
| <b>BRM</b> | Bit-basis monitoring                                      |                        |

**Table 5.3 Bit-basis Access Commands Dedicated to I Relays**

#### **Table 5.4 Word-basis Access Commands**

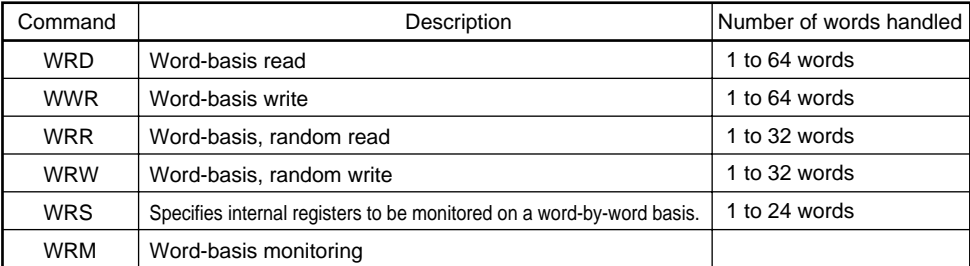

#### **Table 5.5 Special Commands**

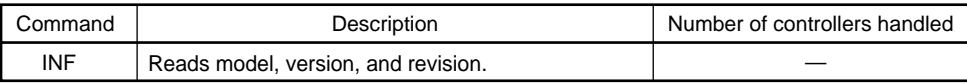

The device names (-summary name of D register and I relay -) given as to parameter of command have following formats.

- D register: Dxxxx (xxxx is D register number.)
- I relay: Ixxxx (xxxx is I relay number.)

#### <span id="page-38-0"></span>**5.4.1 BRD Reads I relays on a bit-by-bit basis.**

#### ● **Function**

Reads the ON/OFF statuses of a sequence of contiguous I relays by the specified number of bits, starting at a specified I relay number.

- The number of bits to be read at a time is 1 to 48.
- For the format of response in the event of failure, see subsection 5.1.2.
- The command shown below includes the checksum function. When performing communication without checksum, do not include the 2 byte checksum element in the command.

#### ● **Command/Response (for normal operation)**

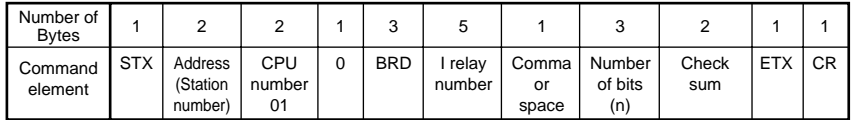

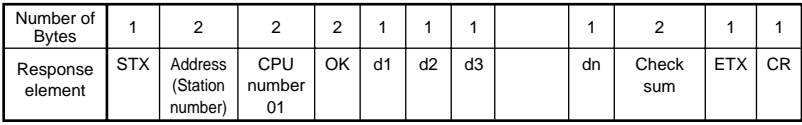

The response parameter data is 0 when the status is OFF or 1 when ON.

dn: read data of the specified number of bits ( $n = 1$  to 48)

 $dn = 0$  (OFF)  $dn = 1$  (ON)

● **Example:** Reading the input overrange against full input scale of the CW120/121 with address number 01.

The following command reads the status of I0001 at address number 01.

#### **[Command] [STX]01010BRDI0001, 001[ETX][CR]**

The following response is returned with respect to the above command. (When I0001 is ON.)

#### **[Response] [STX]0101OK1[ETX][CR]**

<sup>10001</sup> has been ON since 1 was returned.

#### <span id="page-39-0"></span>**5.4.2 BWR Writes data into I relays on a bit-by-bit basis.**

#### ● **Function**

Writes ON/OFF data into a sequence of contiguous I relays by the specified number of bits, starting at a specified I relay number.

- The number of bits to be written at a time is 1 to 32.
- For the format of response in the event of failure, see subsection 5.1.2.
- The command shown below includes a checksum function. When performing communication without checksum, do not include the 2-byte checksum element in the command.

#### ● **Command/Response (for normal operation)**

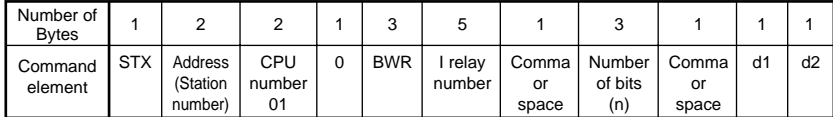

Command (continued)

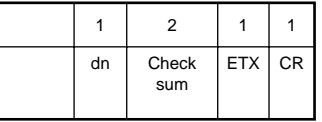

Write information is 0 to set OFF or 1 to set ON.

 $\sqrt{a}$  dn: write data of the specified number of bits (n = 1 to 32)

$$
dn = 0 (OFF)
$$

 $dn = 1$  (ON)

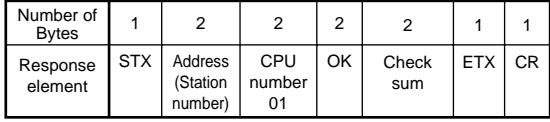

● **Example:** Setting the Remote reset (I0010) of the CW120/121 with address number 01 to ON.

#### **[Command] [STX]01010BWRI0010, 001, 1[ETX][CR]**

"OK" is returned in response to the command above.

**[Response] [STX]0101OK[ETX][CR]**

#### <span id="page-40-0"></span>**5.4.3 BRR Reads I relays on a bit-by-bit basis in a random order.**

#### ● **Function**

Reads the ON/OFF statuses of the individual I relays specified in a random order by the specified number of bits.

- The number of bits to be read at a time is 1 to 16.
- For the format of response in the event of failure, see subsection 5.1.2.
- The command shown below includes a checksum function. When performing communication without the checksum, do not include the 2 byte checksum element in the command.

#### ● **Command/Response (for normal operation)**

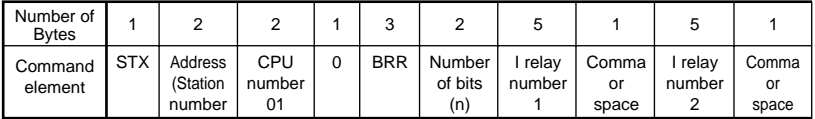

Command (continued)

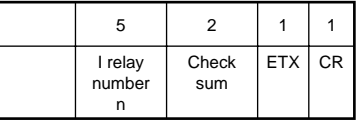

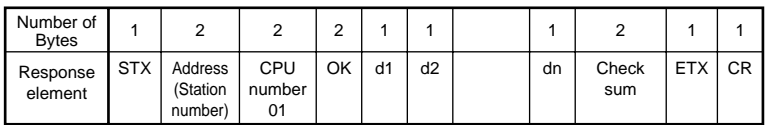

The response parameter data is 0 when the status is OFF or 1 when ON.

dn: read data of the specified number of bits (n = 1 to 32)  $dn = 0$  (OFF)  $dn = 1$  (ON)

● **Example:** Reading the Input overrange against full input scale (I0001) and the Remote reset (I0010) of the CW120/121 with address number 01.

#### **[Command] [STX]01010BRR02I0001, I0010 [ETX][CR]**

In response to the command above, the ON and OFF responses are returned for I0001 and I0010 respectively.

#### **[Response] [STX]0101OK10[ETX][CR]**

 $\uparrow$  10001 is ON, and 10010 is OFF.

#### <span id="page-41-0"></span>**5.4.4 BRW Writes data into I relays on a bit-by-bit basis in a random order.**

#### ● **Function**

Writes ON/OFF statuses in the individual I relays specified in a random order by the specified number of bits.

- The number of bits to be written at a time is 1 to 16.
- For the format of response in the event of failure, see subsection 5.1.2.
- The command shown below includes the checksum function. When performing communication without the checksum, do not include the 2 byte checksum element in the command.

#### ● **Command/Response (for normal operation)**

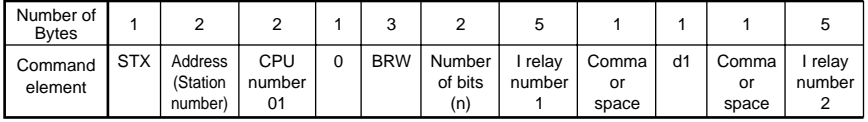

Command (continued)

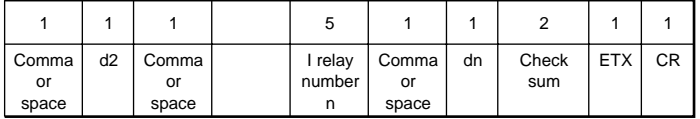

Write information is 0 to set OFF or 1 to set ON.

```
dn: write data of the specified number of bits (n = 1 to 32)
```

```
dn = 0 (OFF)
```

```
dn = 1 (ON)
```
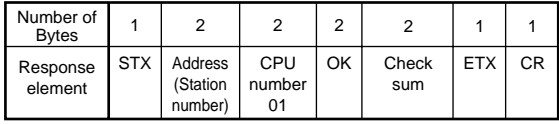

● **Example:** Setting the Remote reset (I0010) and the Stop of optional power integration (I0014) of the CW120/121 with address number 01 to ON and OFF.

#### **[Command] [STX]01010BRW02I0010, 1, I0014, 0[ETX][CR]**

"OK" is returned in response to the command above.

#### **[Response] [STX]0101OK[ETX][CR]**

#### <span id="page-42-0"></span>**5.4.5 BRS Specifies I relays to be monitored on a bit-by-bit basis.**

#### ● **Function**

Specifies the numbers of I relays to be monitored on a bit-by-bit basis. Note that this command simply specifies I relays. Actual monitoring is performed by the BRM command after the I relay numbers are specified with this command.

When the volume of data is large and you wish to increase the communication rate, it is effective to use a combination of the BRS and BRM commands rather than the BRD or BRR command. If the power supply is turned off, the specified I relay numbers will be erased.

- The number of registers to be specified at a time is 1 to 16.
- For the format of response in the event of failure, see subsection 5.1.2.
- The command shown below includes the checksum function. When performing communication without the checksum, do not include the 2 byte checksum element in the command.

#### ● **Command/Response (for normal operation)**

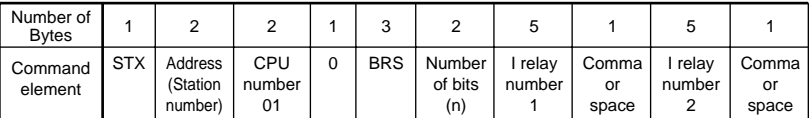

Command (continued)

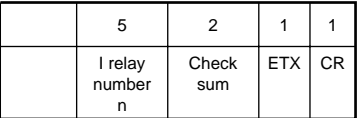

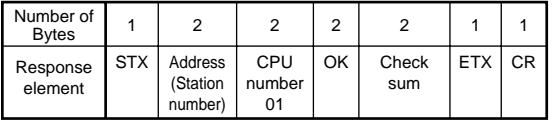

● **Example:** Monitoring the Input overrange against full input scale (I0001) and the Remote reset (I0010) of the CW120/121 with address number 01.

(This command is used simply for specifying registers.)

#### **[Command] [STX]01010BRS01I0001,I0010[ETX][CR]**

"OK" is returned in response to the command above.

**[Response] [STX]0101OK[ETX][CR]**

#### <span id="page-43-0"></span>**5.4.6 BRM Monitors I relays on a bit-by-bit basis.**

#### ● **Function**

Reads the ON/OFF statuses of the I relays that have been once specified in advance by the BRS command.

- Before executing this command, the BRS command must always be executed to specify which I relays are to be monitored. If no relay has been specified, error code 06 is returned. This error also occurs if the power supply is turned off.
- For the format of response in the event of failure, see subsection 5.1.2.
- The command shown below includes the checksum function. When performing communication without the checksum, do not include the 2 byte checksum element in the command.

#### ● **Command/Response (for normal operation)**

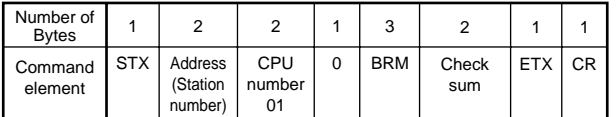

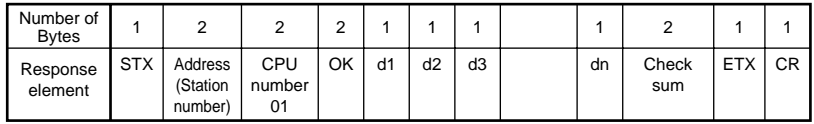

The response parameter data is 0 when the status is OFF and 1 when ON.

```
dn: read data of the number of bits specified by the BRS command (n = 1 to 16)
dn = 0 (OFF)
```

```
dn = 1 (ON)
```
● **Example:** Monitoring the Input overrange against full input scale (I0001) and the Remote reset (I0010) of the CW120/121 with address number 01.

(This command reads the statuses of the I relays specified by the BRS command.)

#### **[Command] [STX]01010BRM[ETX][CR]**

The ON/OFF status of the I relay is returned in response to the command above.

**[Response] [STX]0101OK11[ETX][CR]**

**L** The I relav is ON.

#### <span id="page-44-0"></span>**5.4.7 WRD Reads D registers and I relays on a word-by-word basis.**

#### ● **Function**

Reads a sequence of contiguous register information on a word-by-word basis by the specified number of words, starting at the specified register number.

- The number of words to be read at a time is 1 to 64.
- For the format of response in the event of failure, see subsection 5.1.2.
- The command shown below includes the checksum function. When performing communication without the checksum, do not include the 2 byte checksum element in the command.

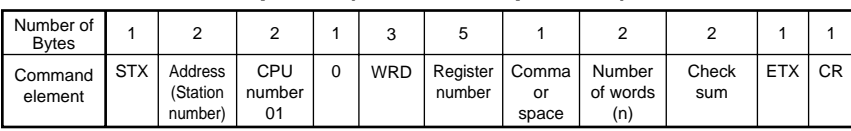

#### ● **Command/Response (for normal operation)**

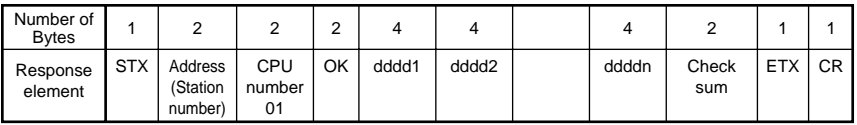

The response is returned in a 4-digit character string (0000 to FFFF) in a hexadecimal pattern.

ddddn: Read data of the specified number of words

ddddn = character string in a hexadecimal pattern

 $n = 1$  to 64

● **Example:** Reading the Integrated power (uint32; lower-order 2 bytes) (D0001) and the Integrated power (uint32; higherorder 2 bytes) (D0002) of the CW120/121 with address number 01.

#### **[Command] [STX]01010WRDD0001, 02[ETX][CR]**

The Integrated power (uint32; lower-order 2 bytes) (D0001) value (03E8(HEX)) and the Integrated power (uint32; higher-order 2 bytes) (D0002) value (00C8 (HEX)) is returned in response to the command above.

**[Response] [STX]0101OK03E800C8[ETX][CR]**

#### <span id="page-45-0"></span>**5.4.8 WWR Writes data into D registers and I relays on a word-by-word basis.**

#### ● **Function**

Writes information into a sequence of contiguous registers on a word-byword basis by the specified number of words, starting at the specified register number.

- The number of words to be written at a time is 1 to 64.
- For the format of response in the event of failure, see subsection 5.1.2.
- The command shown below includes the checksum function. When performing communication without the checksum, do not include the 2 byte checksum element in the command.

#### ● **Command/Response (for normal operation)**

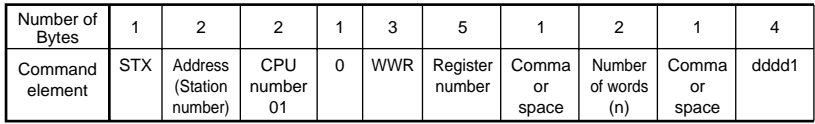

Command (continued)

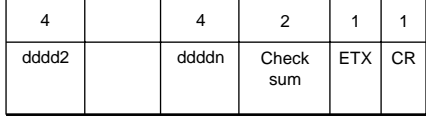

Write information is specified in a 4-digit character string (0000 to FFFF) in a hexadecimal pattern.

ddddn: Write data of the specified number of words

ddddn = character string in a hexadecimal pattern

 $n = 1$  to 64

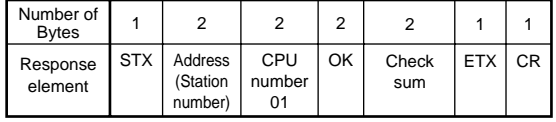

● **Example:** Writing 0380(HEX) into the PT ratio (float upper 2 bytes) (D0044) and 0000(HEX) into the PT ratio (float lower 2 bytes) (D0043) of the CW120/121 with address number 01.

#### **[Command] [STX]01010WWRD0043, 02, 03800000[ETX][CR]**

"OK" is returned in response to the command above.

**[Response] [STX]0101OK[ETX][CR]**

#### <span id="page-46-0"></span>**5.4.9 WRR Reads D registers and I relays on a word-by-word basis in random order.**

#### ● **Function**

Reads the statuses of the individual registers, on a word-by-word basis, specified in a random order by the specified number of words.

- The number of words to be read at a time is 1 to 32.
- For the format of response in the event of failure, see subsection 5.1.2.
- The command shown below includes the checksum function. When performing communication without the checksum, do not include the 2 byte checksum element in the command.

#### ● **Command/Response (for normal operation)**

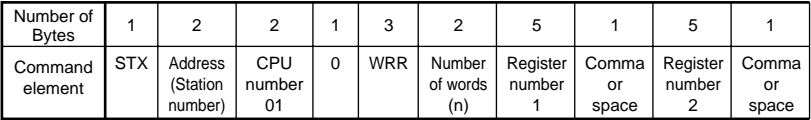

Command (continued)

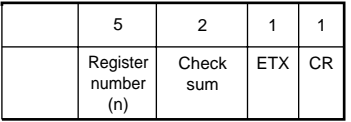

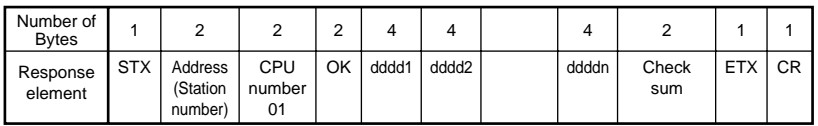

The response is returned in a 4-digit character string (0000 to FFFF) in a hexadecimal pattern. ddddn = character string in a hexadecimal pattern ( $n = 1$  to 32)

● **Example:** Reading the Integrated pulse Characteristic (int 16 bits) (D0051) and the area for user (D0104) of the CW120/121 with address number 01.

#### **[Command] [STX]01010WRR02D0051,D104[ETX][CR]**

The Intergrated pulse Characteristic (int 16 bits) (D0051) value 00C8 (HEX) and the area for user (D0104) value 0032 (HEX) are returned as the response to the above command.

#### **[Response] [STX]01010OK00C80032[ETX][CR]**

#### <span id="page-47-0"></span>**5.4.10 WRW Writes data into D registers and I relays on a word-by-word basis in random order.**

#### ● **Function**

Writes register information specified for each register into the registers specified in a random order by the specified number of words.

- The number of words to be written at a time is 1 to 32.
- For the format of response in the event of failure, see subsection 5.1.2.
- The command shown below includes the checksum function. When performing communication without the checksum, do not include the 2 byte checksum element in the command.

#### ● **Command/Response (for normal operation)**

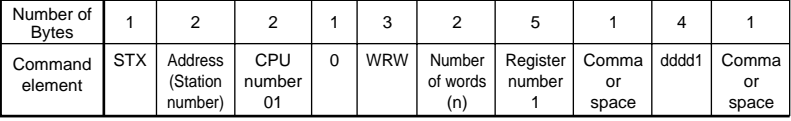

Command (continued)

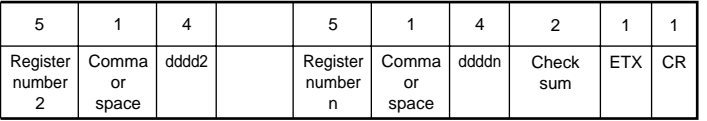

Write information is specified in a 4-digit character string (0000 to FFFF) in a hexadecimal pattern.

ddddn: Repetition of register data and write information of the specified number of words

ddddn = character string in a hexadecimal pattern

 $n = 1$  to 32

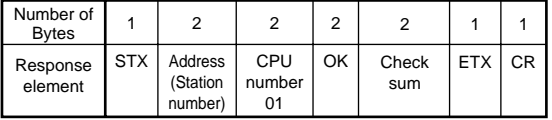

● **Example:** Writing 0014(HEX) into the area for user (D0104) and 0005(HEX) into the area for user (D0105) of the CW120/ 121 with address number 01.

#### **[Command] [STX]01010WRW02D0104, 0014, D0105, 0005[ETX][CR]**

"OK" is returned in response to the command above.

**[Response] [STX]0101OK[ETX][CR]**

#### <span id="page-48-0"></span>**5.4.11 WRS Specifies the D registers and I relays to be monitored on a word-by-word basis.**

#### ● **Function**

Specifies the numbers of the registers to be monitored on a word-byword basis. Note that this command simply specifies the registers. Actual monitoring is performed by the WRM command after the register numbers are specified by this command.

If the volume of data is large and you wish to increase the communication rate, it is effective to use a combination of the WRS and WRM commands rather than the WRD or WRR command. If the power supply is turned off, the register numbers specified will be erased.

- The number of words to be specified at a time is 1 to 24.
- For the format of response in the event of failure, see subsection 5.1.2.
- The command shown below includes the checksum function. When performing communication without the checksum, do not include the 2 byte checksum element in the command.

#### ● **Command/Response (for normal operation)**

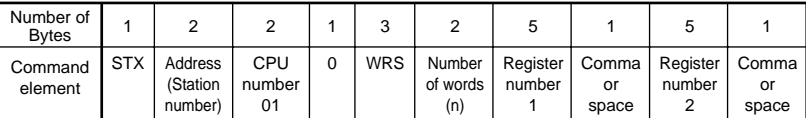

Command (continued)

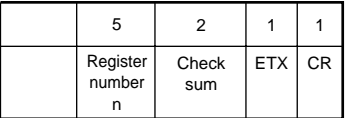

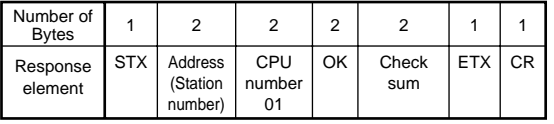

● **Example:** Monitoring the integrated power (uint32; lower-order 2 bytes) (D0001) and the integrated power (uint32; higherorder 2 bytes) (D0002) of the CW120/121 with address number 01.

(This command simply specifies the registers.)

#### **[Command] [STX]01010WRS02D0001,D0002[ETX][CR]**

"OK" is returned in response to the command above.

**[Response] [STX]0101OK[ETX][CR]**

#### <span id="page-49-0"></span>**5.4.12 WRM Monitors the D register and I relays on a word-by-word basis.**

#### ● **Function**

Reads the information of the registers that have been specified in advance by the WRS command.

- Before executing this command, the WRS command must once be executed to specify which registers are to be monitored. If no register has been specified, error code 06 is returned. This error also occurs if the power supply is turned off.
- For the format of response in the event of failure, see subsection 5.1.2.
- The command shown below includes the checksum function. When performing communication without the checksum, do not include the 2 byte checksum element in the command.

#### ● **Command/Response (for normal operation)**

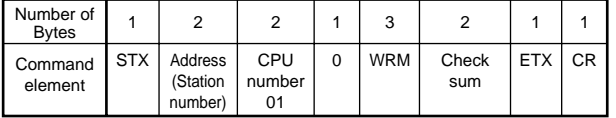

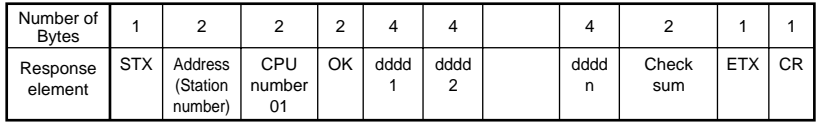

The response is returned in a 4-digit character string (0000 to FFFF) in a hexadecimal pattern.

ddddn: Read data of the number of words specified by the WRS command

```
ddddn = character string in a hexadecimal pattern
n = 1 to 24
```
● **Example:** Monitoring the integrated power (uint32; lower-order 2 bytes) (D0001) and the integrated power (uint32; higher-order 2 bytes) (D0002) of a CW120/121 with address number 01.

(This command reads the status of the register specified by the WRS command.)

#### **[Command] [STX]01010WRM[ETX][CR]**

The integrated power (uint32; lower-order 2 bytes) (D0001) value 0001 (HEX) and the integrated power (uint32; higher-order 2 bytes) (D0002) value E02F(HEX) are returned in response to the command above.

#### **[Response] [STX]0101OK0001E02F[ETX][CR]**

#### <span id="page-50-0"></span>**5.4.13 INF Reads the model, version, and revision information.**

#### ● **Function**

Reads the model code, version number, and revision number of the Power Monitor.

• For the format of response in the event of failure, see subsection 5.1.2.

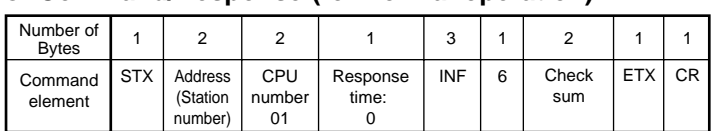

#### ● **Command/Response (for normal operation)**

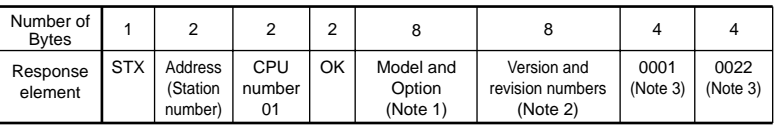

Response (continued)

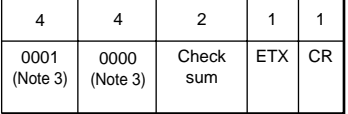

#### **Note 1: [Model • Option]**

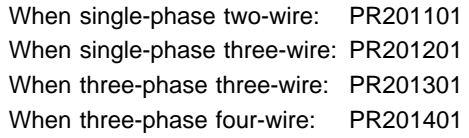

Note 2: [Version • Revision] \_V00.R00

First column character (i.e. "\_" in sample) indicates space.

Note 3: These are manufacture's matter, so ignore those items.

## <span id="page-51-0"></span>**6. Functions and Usage of D Registers and I Relays**

### **6.1 Functions and Usage of D Registers**

Various types of data are allocated to the D registers of the CW120/121. A higher-level device can acquire data from the CW120/121 or control the CW120/121 by accessing these D registers through MODBUS personal computer link communication.

As shown in Table 6.1, D registers are classified into "Common registers of power monitor PR201" and "Dedicated registers of CW120/121".

The common registers of the power monitor PR201 are used when the CW120/121 is handled as a PR201 power monitor in a virtual manner in a PR201-supported application used by the higher-level device.

The dedicated registers of the CW120/121 are used for functions and data specific to the CW120/121.

| Register Number | Application                                | Classification         | Description                                                        |
|-----------------|--------------------------------------------|------------------------|--------------------------------------------------------------------|
| D0001 to D0040  | Common registers                           | Process data           | Measured values, e.g., integrated power                            |
| D0043 to D0058  | of power monitor                           | Parameter data         | Setting condition, e.g., VT and CT ratios                          |
| D0059           | PR201                                      | No operation data      | Not supported with CW120/121                                       |
| D0060           |                                            | Control data           | Reset of integrated power                                          |
| D0061 to D0063  |                                            | No operation data      | Not supported with CW120/121                                       |
| D0064 to D0071  |                                            | Prohibited area        | Cannot be used. Reading from/writing<br>to this is not quaranteed. |
| D0072           |                                            | Setpoint change status | Switch serving as a trigger for setpoint<br>change.                |
| D0073 to D0100  | Registers for which<br>use is prohibited   | Prohibited area        | Cannot be used. Reading from/writing<br>to this is not guaranteed. |
| D0101 to D0150  | Common registers of<br>power monitor PR201 | User area              | Can be used freely by the user.                                    |
| D0151 to D0500  | Registers for which<br>use is prohibited   | Prohibited area        | Cannot be used. Reading from/writing<br>to this is not quaranteed. |
| D0501 to D0524  | Dedicated registers                        | Process data           | Measured values, e.g., integrated power                            |
| D0525 to D0528  | of CW120/121                               | Prohibited area        | Cannot be used. Reading from/writing<br>to this is not quaranteed. |
| D0529 to D0566  |                                            | Parameter data         | Setting condition, e.g., VT and CT ratios                          |
| D0567 to D0572  |                                            | Control data           | Operation control, e.g., system reset.                             |
| D0573           |                                            | Setpoint change status | Switch serving as a trigger for setpoint<br>change.                |
| D0574 to D0576  |                                            | Parameter data         | Fixed values, e.g., model name                                     |
| Others          | Registers for which<br>use is prohibited   | Prohibited area        | Cannot be used. Reading from/writing<br>to this is not quaranteed. |

**Table 6.1 D Register Configuration**

#### <span id="page-52-0"></span>**6.1.1 Power Monitor PR201 Common Register Map**

The following lists common register areas used by both CW120/121 and Power Monitor PR201.

| $D-Reg$<br>No. | Ref No. | H No. | <b>Register Description</b>                                                        | Power Monitor<br>Data Range | CW120/121 Data Range<br>and Data Processing |                                                                                                    | Read/Write |
|----------------|---------|-------|------------------------------------------------------------------------------------|-----------------------------|---------------------------------------------|----------------------------------------------------------------------------------------------------|------------|
| D0001          | 40001   | 0000  | Integrated effective power<br>(uint 32; lower-order 2 bytes)                       | 0 to 99999999 kWh           |                                             | 0 to 99999999 kWh                                                                                                    | Read       |
| D0002          | 40002   | 0001  | Integrated effective power<br>(uint 32; higher-order 2 bytes)                      |                             |                                             |                                                                                                    | Read       |
| D0003          | 40003   | 0002  | Optional integrated power - current send<br>value (uint 32; lower-order 2 bytes)   | 0 to 99999 Wh               | $\mathbf 0$                                 |                                                                                                    | Read       |
| D0004          | 40004   | 0003  | Optional integrated power-current send<br>value (uint 32; higher-order 2 bytes)    |                             |                                             |                                                                                                    | Read       |
| D0005          | 40005   | 0004  | Optional integrated power - previous<br>send value (uint 32; lower-order 2 bytes)  |                             |                                             |                                                                                                    | Read       |
| D0006          | 40006   | 0005  | Optional integrated power - previous<br>send value (uint 32; higher-order 2 bytes) |                             |                                             |                                                                                                    | Read       |
| D0007          | 40007   | 0006  | Instantaneous value of effective power<br>(float; lower-order 2 bytes)             | 0 W to ±9999 MW             | 0 W to +9999 MW                             |                                                                                                    | Read       |
| D0008          | 40008   | 0007  | Instantaneous value of effective power                                             |                             | "----"   0                                  |                                                                                                    | Read       |
|                |         |       | (float; higher-order 2 bytes)                                                      |                             |                                             | "Or" Voltage range: 150 V, 300 V<br>Rated power range: $\times$ 1.69<br>Voltage range: 450 V<br>Rated power range: $\times$ 1.4 |            |
| D0009          | 40009   | 0008  | Voltage 1 (float; lower-order 2 bytes)                                             | 0.0 V to 9999 kV            |                                             | 0.0 V to 4.95 MW                                                                                                    | Read       |
| D0010          | 40010   | 0009  | Voltage 1 (float; higher-order 2 bytes)                                            |                             |                                             |                                                                                                    | Read       |
| D0011          | 40011   | 0010  | Voltage 2 (float; lower-order 2 bytes)                                             |                             | till T                                      | $\Omega$                                                                                                    | Read       |
| D0012          | 40012   | 0011  | Voltage 2 (float; higher-order 2 bytes)                                            |                             | "Or"                                        | Voltage range: 150 V, 300 V                                                                                                    | Read       |
| D0013          | 40013   | 0012  | Voltage 3 (float; lower-order 2 bytes)                                             |                             |                                             | Rated voltage range: $\times$ 1.3                                                                                               | Read       |
| D0014          | 40014   | 0013  | Voltage 3 (float; higher-order 2 bytes)                                            |                             |                                             | Voltage range: 450 V<br>Rated voltage range: $\times$ 1.1                                                                       | Read       |
| D0015          | 40015   | 0014  | Current 1 (float; lower-order 2 bytes)                                             | 0.0 A to 9999 kA            | 0.0 A to 13.0 MW                            |                                                                                                    | Read       |
| D0016          | 40016   | 0015  | Current 1 (float; higher-order 2 bytes)                                            |                             |                                             |                                                                                                    | Read       |
| D0017          | 40017   | 0016  | Current 2 (float; lower-order 2 bytes)                                             |                             | $"---" 0$                                   |                                                                                                    | Read       |
| D0018          | 40018   | 0017  | Current 2 (float; higher-order 2 bytes)                                            |                             | "Or"                                        | Rated current range: × 1.3                                                                                                    | Read       |
| D0019          | 40019   | 0018  | Current 3 (float; lower-order 2 bytes)                                             |                             |                                             |                                                                                                    | Read       |
| D0020          | 40020   | 0019  | Current 3 (float; higher-order 2 bytes)                                            |                             |                                             |                                                                                                    | Read       |
| D0021          | 40021   | 0020  | Power factor (float; lower-order 2 bytes)                                          | -0.500 to 1.000 to          |                                             | -0.500 to 1.000 to +0.500                                                                                                    | Read       |
| D0022          | 40022   | 0021  | Power factor (float; higher-order 2 bytes)                                         | $+0.500$                    | "----"   0<br>"Or" i                        |                                                                                                    | Read       |
| D0023          | 40023   | 0022  | Voltage 1 maximum value<br>(float; lower-order 2 bytes)                            | 0.0 V to 9999 kV            | $\Omega$                                    |                                                                                                    | Read       |
| D0024          | 40024   | 0023  | Voltage 1 maximum value<br>(float; higher-order 2 bytes)                           |                             |                                             |                                                                                                    | Read       |
| D0025          | 40025   | 0024  | Voltage 1 minimum value<br>(float; lower-order 2 bytes)                            |                             |                                             |                                                                                                    | Read       |
| D0026          | 40026   | 0025  | Voltage 1 minimum value<br>(float; higher-order 2 bytes)                           |                             |                                             |                                                                                                    | Read       |
| D0027          | 40027   | 0026  | Voltage 2 maximum value<br>(float; lower-order 2 bytes)                            |                             |                                             |                                                                                                    | Read       |
| D0028          | 40028   | 0027  | Voltage 2 maximum value<br>(float; higher-order 2 bytes)                           |                             |                                             |                                                                                                    | Read       |
| D0029          | 40029   | 0028  | Voltage 2 minimum value<br>(float; lower-order 2 bytes)                            |                             |                                             |                                                                                                    | Read       |
| D0030          | 40030   | 0029  | Voltage 2 minimum value<br>(float; higher-order 2 bytes)                           |                             |                                             |                                                                                                    | Read       |
| D0031          | 40031   | 0030  | Voltage 3 maximum value<br>(float; lower-order 2 bytes)                            |                             |                                             |                                                                                                    | Read       |

**Table 6.2 D Register Map and Common Registers of Power Monitor PR201 (1/3)**

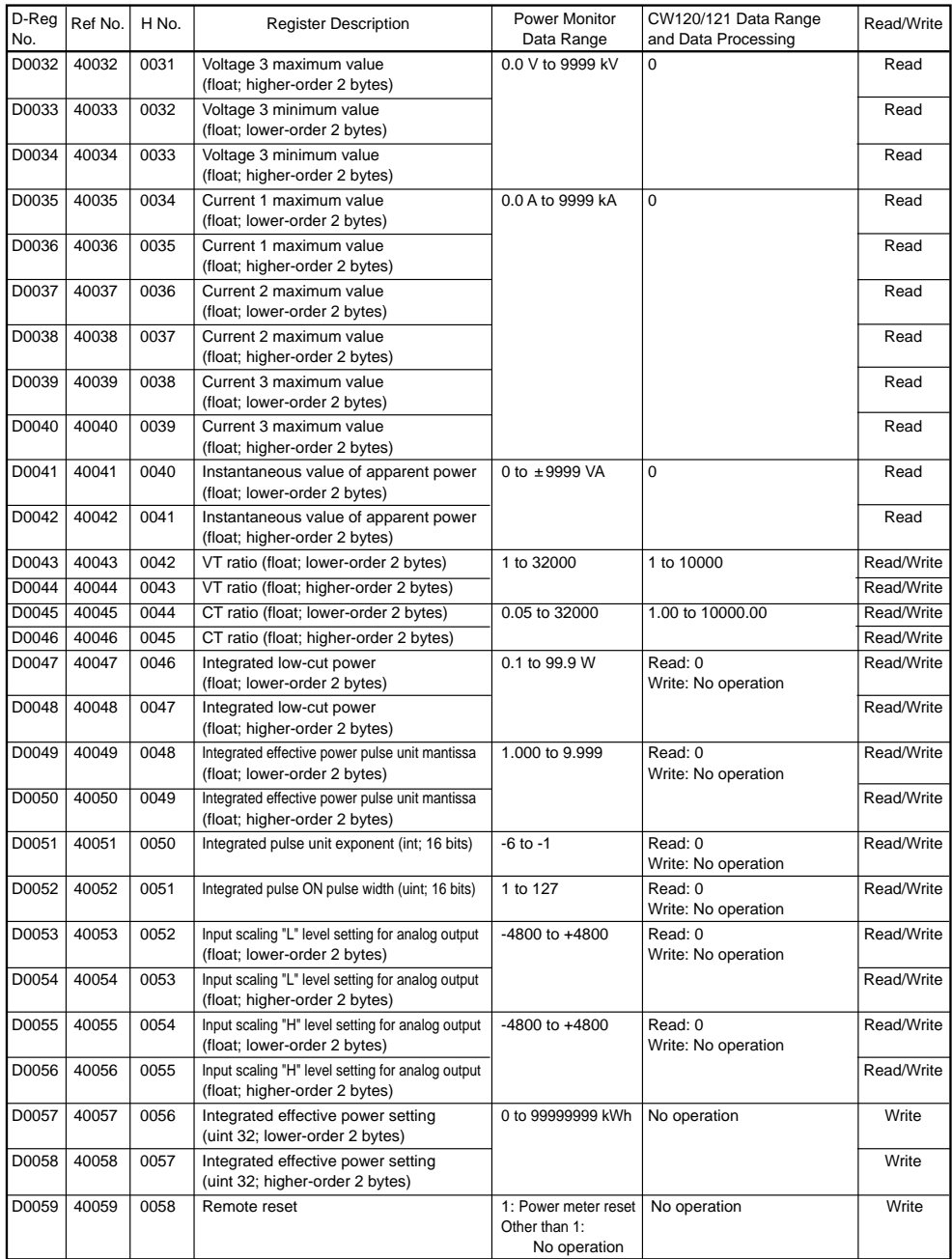

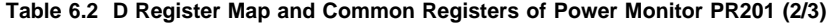

Note: float: Single precision floating decimal point uint: Without sign integer

int: With sigh integer

"Or": The input value is over the range.

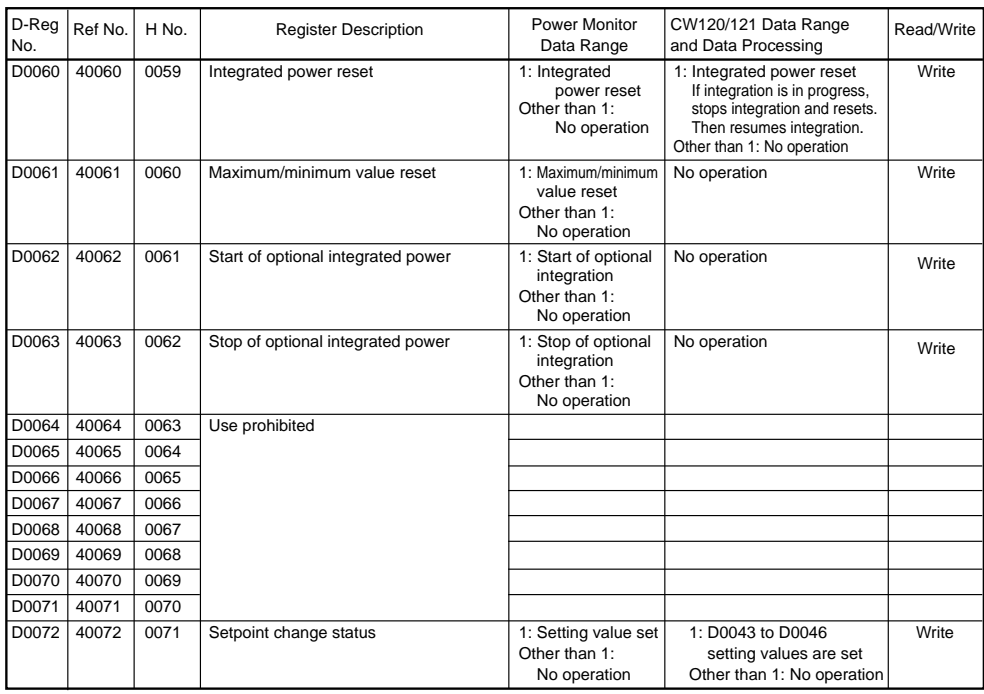

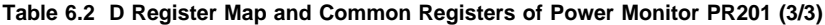

Note: float: Single precision floating decimal point

uint: Without sign integer

int: With sigh integer

"Or": The input value is over the range.

"----": Measurement not possible because input value is out of measurement range.

#### <span id="page-55-0"></span>**6.1.2 CW120/121 Dedicated Register Map**

The following lists the dedicated register areas of the CW120/121.

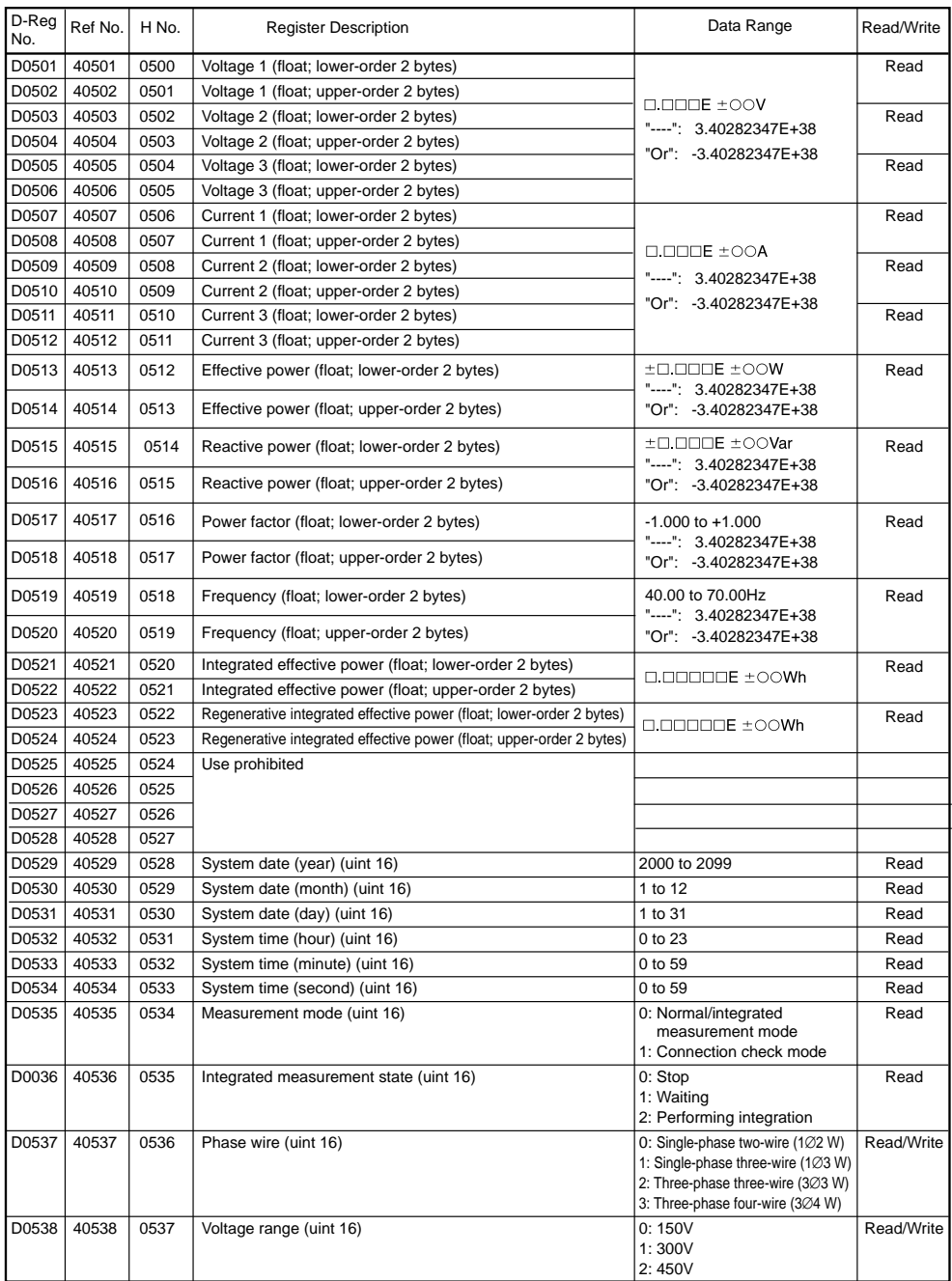

#### **Table 6.3 D Register Map and Dedicated Registers of CW120/121 (1/3)**

| D-Reg<br>No. | Ref No. | H No. | <b>Register Description</b>                                    | Data Range                                                                                                    | Read/Write |
|--------------|---------|-------|----------------------------------------------------------------|----------------------------------------------------------------------------------------------------|------------|
| D0539        | 40539   | 0538  | Current range (uint 16)                                        | 0:5A<br>1:10A<br>2:20A<br>3:50A<br>4:100A<br>5:200A<br>6:500A<br>7:1000A                                                                                                    | Read/Write |
| D0540        | 40540   | 0539  | Clamp type (uint 16)                                           | 0: 5 to 50 A (96033)<br>1: 20 to 200 A (96030)<br>2: 50 to 500 A (96031)<br>3: 200 to 1000 A (96032)                                                                          | Read/Write |
| D0541        | 40541   | 0540  | CT ratio (float; lower-order 2 bytes)                          | 1.00 to 10000.00                                                                                                    | Read/Write |
| D0542        | 40542   | 0541  | CT ratio (float; higher-order 2 bytes)                         |                                                                                                    |            |
| D0543        | 40543   | 0542  | VT ratio (float; lower-order 2 bytes)                          | 1 to 10000                                                                                                    | Read/Write |
| D0544        | 40544   | 0543  | VT ratio (float; higher-order 2 bytes)                         |                                                                                                    |            |
| D0545        | 40545   | 0544  | Normal measurement display screen (uint 16)                    | 0: Display item 1<br>1: Display item 2<br>2: Display item 3<br>3: Display item 4<br>4: Display item 5<br>5: Display item 6                                                    | Read/Write |
| D0546        | 40546   | 0545  | Integration start method (uint 16)                             | 0: Time specified<br>1: Manual                                                                                                    | Read/Write |
| D0547        | 40547   | 0546  | Integration start time (year) (uint 16)                        | 2000 to 2099                                                                                                    | Read/Write |
| D0548        | 40548   | 0547  | Integration start time (month) (uint 16)                       | 1 to 12                                                                                                    | Read/Write |
| D0549        | 40549   | 0548  | Integration start time (day) (uint 16)                         | 1 to 31                                                                                                    | Read/Write |
| D0550        | 40550   | 0549  | Integration start time (hour) (uint 16)                        | 0 to 23                                                                                                    | Read/Write |
| D0551        | 40551   | 0550  | Integration start time (minute) (uint 16)                      | 0 to 59                                                                                                    | Read/Write |
| D0552        | 40552   | 0551  | Integration start time (second) (uint 16)                      | 0 to 59                                                                                                    | Read/Write |
| D0553        | 40553   | 0552  | Integration stop time (year) (uint 16)                         | 2000 to 2099                                                                                                    | Read/Write |
| D0554        | 40554   | 0553  | Integration stop time (month) (uint 16)                        | 1 to 12                                                                                                    | Read/Write |
| D0555        | 40555   | 0554  | Integration stop time (day) (uint 16)                          | 1 to 31                                                                                                    | Read/Write |
| D0556        | 40556   | 0555  | Integration stop time (hour) (uint 16)                         | 0 to 23                                                                                                    | Read/Write |
| D0557        | 40557   | 0556  | Integration stop time (minute) (uint 16)                       | 0 to 59                                                                                                    | Read/Write |
| D0558        | 40558   | 0557  | Integration stop time (second) (uint 16)                       | 0 to 59                                                                                                    | Read/Write |
| D0559        | 40559   | 0558  | Data output ON/OFF (uint 16)                                   | $0:$ OFF<br>1: ON                                                                                                    | Read/Write |
| D0560        | 40560   | 0559  | Output interval (uint 16)                                      | $0:1$ sec<br>$1:2$ sec<br>$2:5$ sec<br>$3:10$ sec<br>4: 15 sec<br>5:30 sec<br>$6:1$ min<br>$7:2$ min<br>8:5 min<br>9: 10 min<br>10: 15 min<br>$11:30 \text{ min}$<br>12: 1 hr | Read/Write |
| D0561        | 40561   | 0560  | Saved file name (char 2; 1st and 2nd characters)               | Set file name with valid                                                                                                    | Read/Write |
| D0562        | 40562   | 0561  | Saved file name (char 2; 3rd and 4th characters)               | characters.<br>No file name is set if all 8                                                                                                    | Read/Write |
| D0563        | 40563   | 0562  | Saved file name (char 2; 5th and 6th characters)               | characters are set to NULL                                                                                                    | Read/Write |
| D0564        | 40564   | 0563  | Saved file name (char 2; 7th and 8th characters)               | $(00h)$ .                                                                                                    | Read/Write |
| D0565        | 40565   | 0564  | Floating decimal point alignment of integrated power (uint 16) | 0: Standard<br>1:000.000<br>2:0000.00<br>3:00000.0<br>4:000000                                                                                                    | Read/Write |

**Table 6.3 D Register Map and Dedicated Registers of CW120/121 (2/3)**

| D-Reg |         |       |                                         |                                 |            |
|-------|---------|-------|-----------------------------------------|---------------------------------|------------|
| No.   | Ref No. | H No. | <b>Register Description</b>             | Data Range                      | Read/Write |
| D0566 | 40566   | 0565  | Unit of integrated power (uint 16)      | 0:Wh                            | Read/Write |
|       |         |       |                                         | $1:$ kWh                        |            |
|       |         |       |                                         | 2: MWh                          |            |
|       |         |       |                                         | 3: GWh                          |            |
| D0567 | 40567   | 0566  | ON/OFF of LCD back light (uint 16)      | $0:$ OFF                        | Read/Write |
|       |         |       |                                         | 1:ON                            |            |
| D0568 | 40568   | 0567  | ON/OFF of key lock (uint 16)            | $0:$ OFF                        | Read/Write |
|       |         |       |                                         | 1:ON                            |            |
| D0569 | 40569   | 0568  | System reset (uint 16)                  | 1: System reset                 | Write      |
|       |         |       |                                         | Other than 1: No operation      |            |
| D0570 | 40570   | 0569  | Start of integration                    | 1: Start of integration         | Write      |
|       |         |       |                                         | Other than 1: No operation      |            |
| D0571 | 40571   | 0570  | Stop of integration (uint 16)           | 1: Stop of integration          | Write      |
|       |         |       |                                         | Other than 1: No operation      |            |
| D0572 | 40572   | 0571  | Clearing of integration value (uint 16) | 1: Integration value cleared    | Write      |
|       |         |       |                                         | Other than 1: No operation      |            |
| D0573 | 40573   | 0572  | Settings change state (uint 16)         | 1: D0537 to D0566 setting       | Write      |
|       |         |       |                                         | value set                       |            |
|       |         |       |                                         | Other than 1: No operation      |            |
| D0574 | 40574   | 0573  | Execution state (uint 16)               | Displays of last executed state | Read       |
|       |         |       |                                         | with DO569 to DO573             |            |
|       |         |       |                                         | 0:OK                            |            |
|       |         |       |                                         | 1: ERROR                        |            |
| D0575 | 40575   | 0574  | Model (uint 16)                         | 0: CW120                        | Read       |
|       |         |       |                                         | 1: CW121                        |            |
| D0576 | 40576   | 0575  | Firmware version number (uint 16)       | 1.00 to 100                     | Read       |

**Table 6.3 D Register Map and Dedicated Registers of CW120/121 (3/3)**

float: Single precision floating decimal point

uint: Without sign integer

int: With sign integer

char: Character string

"Or": State of input value being overrange

"----": Measurement not possible because input value is out of measurement range

#### **Table 6.4 Change in D Registers**

(This table describes the behavior of each D register when any change is made to the parameter of the register.)

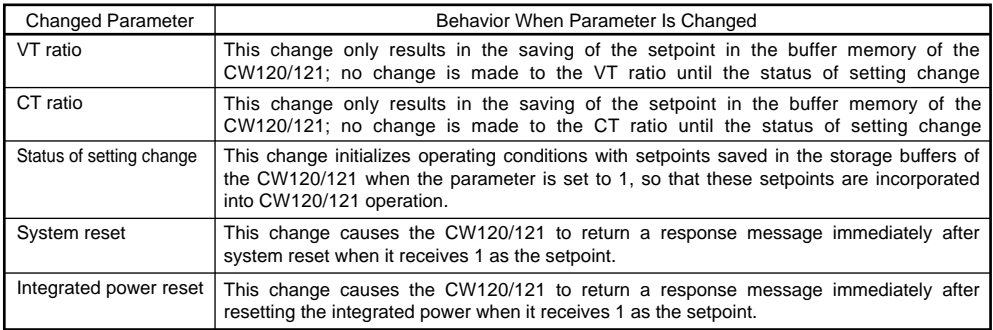

## <span id="page-58-0"></span>**6.2 Functions and Usage of I Relays**

#### **Overview of I Relays**

Various types of information and control functions are allocated to the I relays of a CW120/121. A higher-level device can acquire data from the CW120/121 or control the CW120/121 by accessing these I relays through personal computer link communication.

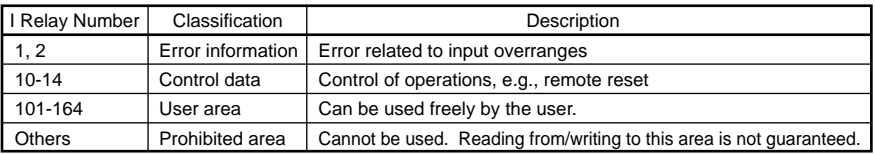

#### **Table 6.5 I Relay Configuration**

#### **Table 6.6 Common I Relay Map of Power Monitor PR201**

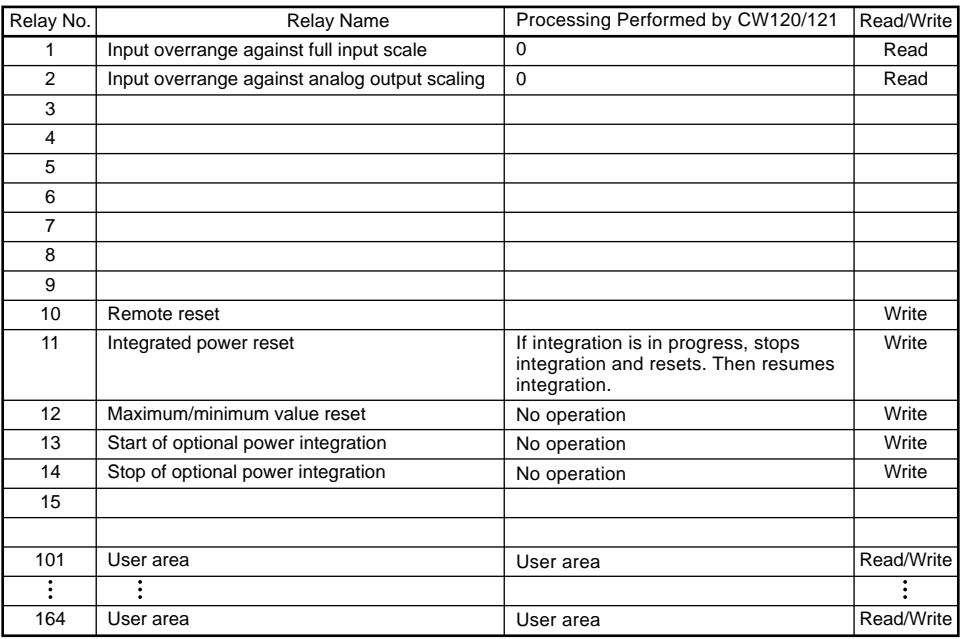

#### **Table 6.7 Change in I Relays**

(This table describes the behavior of each I relay when any change is made to the parameter of the relay.)

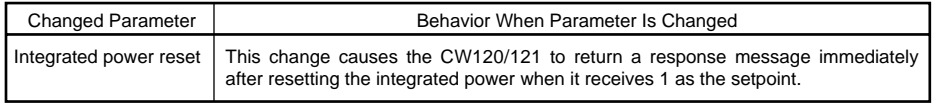

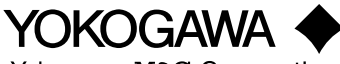

Yokogawa M&C Corporation

#### **YOKOGAWA M&C CORPORATION**

**International Sales Dept.** 2-9-32 Nakacho, Musashino-shi, Tokyo, 180-8750 Japan Phone: 81-422-52-5716 Facsimile: 81-422-55-8954 **YOKOGAWA CORPORATION OF AMERICA (U.S.A.)** Phone: 1-770-253-7000 Facsimile: 1-770-251-2088 **YOKOGAWA EUROPE B. V. (THE NETHERLANDS)** Phone: 31-334-64-1611 Facsimile: 31-334-64-1610 **YOKOGAWA AMERICA DO SUL S. A. (BRAZIL)** Phone: 55-11-5681-2400 Facsimile: 55-11-5681-1274 **YOKOGAWA ENGINEERING ASIA PTE. LTD. (SINGAPORE)** Phone: 65-6241-9933 Facsimile: 65-6241-2606 **YOKOGAWA MEASURING INSTRUMENTS KOREA CORPORATION (KOREA)** Phone: 82-2-551-0660 to -0664 Facsimile: 82-2-551-0665 **YOKOGAWA AUSTRALIA PTY. LTD. (AUSTRALIA)** Phone: 61-2-9805-0699 Facsimile: 61-2-9888-1844 **YOKOGAWA BLUE STAR LTD. (INDIA)** Phone: 91-80-227-1513 Facsimile: 91-80-227-4270 **LTD. YOKOGAWA ELECTRIC (RUSSIAN FEDERATION)** Phone: 7-095-737-7868 Facsimile: 7-095-737-7869

KIM3E-2002.7

<Recycled Paper Used> Printed in Japan